# **Примеры запросов и ответов, передаваемых по протоколу EPP при взаимодействии с системой регистрации доменов flexireg**

Версия 1.3 г. Москва. 2016г.

# Оглавление

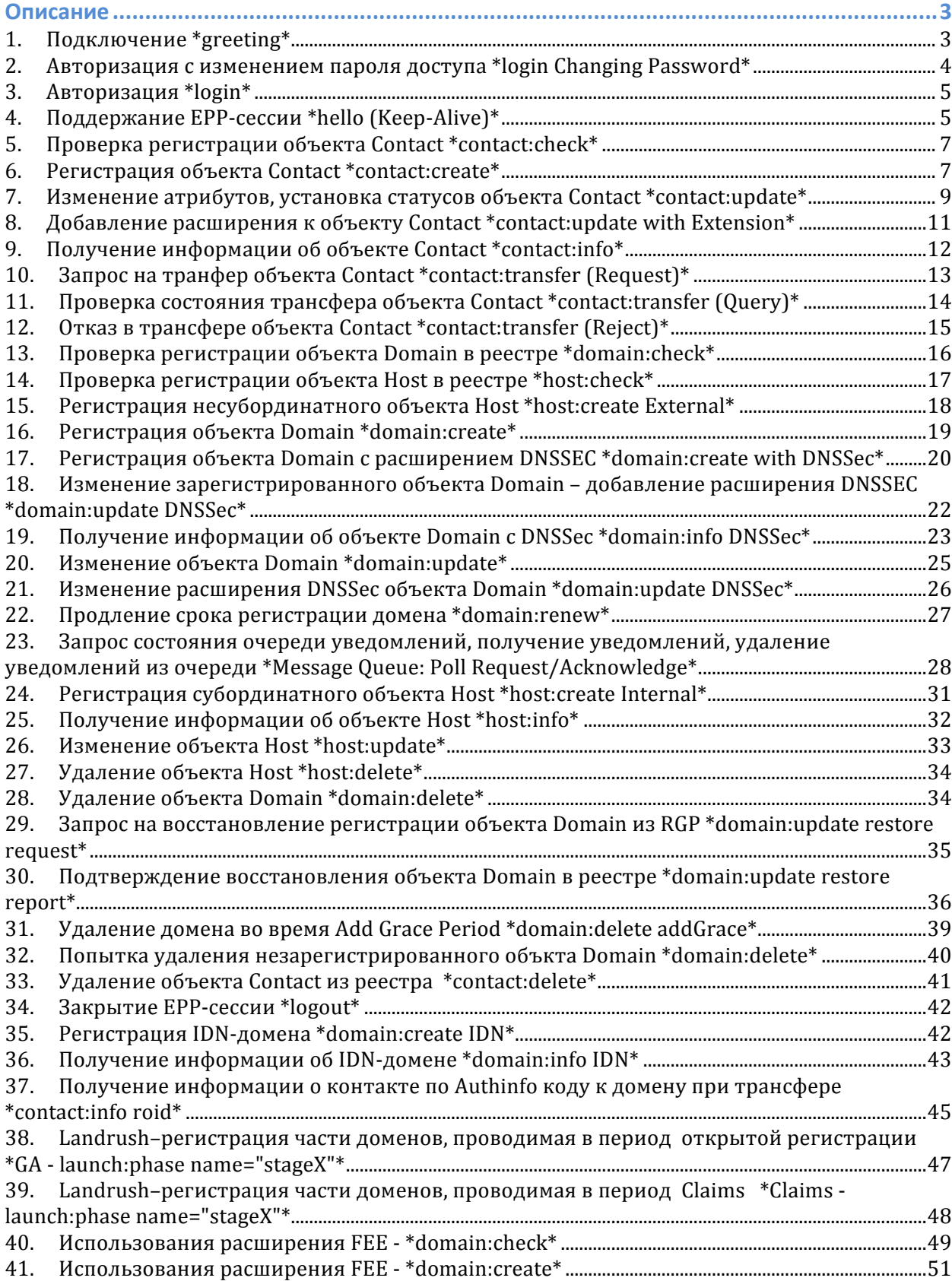

# Описание

В примерах запросов и ответов от Системы регистрации доменов flexireg используются следующие обозначения:

- S: обозначает ответы от Системы flexireg регистратору.
- С: обозначает EPP-запросы от регистратора к Системе регистрации flexireg.
- 1. Подключение \*greeting\*
- $S: \langle 2x$ ml version="1.0" encoding="UTF-8"?>
- S:  $\le$ epp xmlns="urn:ietf:params:xml:ns:epp-1.0">
- $S:$  <greeting>
- S: <svID>SRS FAITID</svID>
- $S<sup>2</sup>$ <svDate>2015-02-20T15:19:11.395Z</svDate>
- S: <svcMenu>
- <version>1.0</version>  $S<sub>1</sub>$
- <lang>en</lang>  $S:$
- $S<sub>1</sub>$ <lang>ru</lang>
- $S<sub>1</sub>$ <objURI>urn:ietf:params:xml:ns:contact-1.0</objURI>
- <objURI>urn:ietf:params:xml:ns:domain-1.0</objURI>  $S<sub>1</sub>$
- <objURI>urn:ietf:params:xml:ns:host-1.0</objURI>  $S<sub>1</sub>$
- $S<sub>i</sub>$ <svcExtension>
- $S<sub>1</sub>$ <extURI>http://www.tcinet.ru/epp/tci-contact-ext-1.0</extURI>
- <extURI>urn:ietf:params:xml:ns:idn-1.0</extURI>  $S$ :
- $S<sub>i</sub>$ <extURI>urn:ietf:params:xml:ns:launch-1.0</extURI>
- $S<sub>i</sub>$ <extURI>urn:ietf:params:xml:ns:rgp-1.0</extURI>
- $S_{\mathcal{I}}$ <extURI>urn:ietf:params:xml:ns:secDNS-1.1</extURI>
- $S<sub>1</sub>$ </svcExtension>
- $S<sub>1</sub>$ </svcMenu>
- $S_1$ <dcp>
- $S_{\mathcal{I}}$ <access>
- $S$ :  $\langle \text{all} \rangle$
- $S<sub>1</sub>$ </access>
- $S_{\tau}$ <statement>
- $S_{\tau}$ <purpose>
- $S<sub>i</sub>$ <admin/>
- <other/>  $S^+$
- $S_{\mathcal{I}}$ </purpose>
- $S<sub>1</sub>$ <recipient>
- $S<sub>1</sub>$  $<$ ours/>
- $S^+$ <public/>
- $\mathsf{S}$ . <unrelated/>
- $S<sub>1</sub>$ </recipient>
- $S<sub>1</sub>$ <retention>
- $<$ legal/ $>$  $S:$
- $S_{\cdot}$ </retention>
- $S:$ </statement>
- $S: \langle dcp \rangle$
- S:  $\langle$ greeting>

## 2. Авторизация с изменением пароля доступа \*login Changing Password\*

 $C: \leq 2$ xml version="1.0" encoding="UTF-8"?>  $C:$  <epp xmlns="urn:ietf:params:xml:ns:epp-1.0" xmlns:xsi="http://www.w3.org/2001/XMLSchema-instance" xsi:schemaLocation="urn:ietf:params:xml:ns:epp-1.0 epp-1.0.xsd">  $C: <$ command>  $C:$ <login>

- $C:$ <clID>test-registrar1</clID>
- <pw>new-test1234</pw>  $C:$
- $C:$ <newPW>test1234</newPW>
- $C:$ <options>
- $C:$ <version>1.0</version>
- $C:$ <lang>en</lang>
- $C:$ </options>
- $C:$  $<$ svcs $>$
- <objURI>urn:ietf:params:xml:ns:domain-1.0</objURI>  $C_{\mathcal{I}}$
- <objURI>urn:ietf:params:xml:ns:host-1.0</objURI>  $C:$
- <objURI>urn:ietf:params:xml:ns:contact-1.0</objURI>  $C<sub>1</sub>$
- <svcExtension>  $C:$
- <extURI>urn:ietf:params:xml:ns:rgp-1.0</extURI>  $C:$
- $C<sub>1</sub>$ <extURI>urn:ietf:params:xml:ns:launch-1.0</extURI>
- $C:$ <extURI>http://www.tcinet.ru/epp/tci-contact-ext-1.0</extURI>
- $C:$ <extURI>urn:ietf:params:xml:ns:idn-1.0</extURI>
- $C:$ <extURI>urn:ietf:params:xml:ns:secDNS-1.1</extURI>
- $C:$ </svcExtension>
- $C:$  </svcs>
- $C: \langle \text{login} \rangle$
- $C: 1TRID> test-reeistrar1-0000009:line330-1424445551864$
- $C:$  </command>
- $C:$  </epp>
- $S: \langle 2x$ ml version="1.0" encoding="UTF-8"?>
- S:  $\le$ epp xmlns="urn:ietf:params:xml:ns:epp-1.0">
- S: <response>
- $S:$  <result code="1000">
- <msg lang="en">Command completed successfully</msg>  $S<sub>1</sub>$
- $S:$  </result>
- $S:$   $\langle \text{trID} \rangle$
- <clTRID>test-registrar1-0000009:line330-1424445551864</clTRID>  $S<sub>1</sub>$

 $S:$ 

<svTRID>20150220191911528667008700739603e902312b1cee9db13ed3e8ba42e2</sv TRID>

- $S:$  </trID>
- $S:$  </response>
- $S:$

## 3. Авторизация \*login\*

 $C:$  <?xml version="1.0" encoding="UTF-8"?>  $C:$  <epp xmlns="urn:ietf:params:xml:ns:epp-1.0" xmlns:xsi="http://www.w3.org/2001/XMLSchema-instance" xsi:schemaLocation="urn:ietf:params:xml:ns:epp-1.0 epp-1.0.xsd">

- $C:  $command$$
- $C:$  <login>
- $C<sub>i</sub>$ <clID>test-registrar1</clID>
- $<$ pw>test1234</pw>  $C:$
- $C:$ <options>
- $C:$ <version>1.0</version>
- $C:$ <lang>en</lang>
- $C:$ </options>
- $C:$  $<$ svcs $>$
- $C:$ <objURI>urn:ietf:params:xml:ns:domain-1.0</objURI>
- <obiURI>urn:ietf:params:xml:ns:host-1.0</obiURI>  $C<sub>1</sub>$
- $C:$ <objURI>urn:ietf:params:xml:ns:contact-1.0</objURI>
- $C<sub>1</sub>$ <svcExtension>
- $C_{\mathbb{Z}}$ <extURI>urn:ietf:params:xml:ns:rgp-1.0</extURI>
- $C:$ <extURI>urn:ietf:params:xml:ns:launch-1.0</extURI>
- <extURI>http://www.tcinet.ru/epp/tci-contact-ext-1.0</extURI>  $C:$
- <extURI>urn:ietf:params:xml:ns:idn-1.0</extURI>  $C:$
- $C_{\mathcal{I}}$ <extURI>urn:ietf:params:xml:ns:secDNS-1.1</extURI>
- </svcExtension>  $C:$
- $C:$  $<$ /svcs>
- $C: \langle \text{login} \rangle$
- $C: lTRID>test-register1-0000014:line364-1424445552129$
- $C:$  </command>
- $C:$  </epp>
- S: <?xml version=" $1.0$ " encoding="UTF-8"?>
- S: <epp xmlns="urn:ietf:params:xml:ns:epp-1.0">
- S: <response>
- S: <result code="1000">
- $S:$ <msg lang="en">Command completed successfully</msg>
- $S:$  </result>
- $S:$   $\langle \text{trID} \rangle$
- <clTRID>test-registrar1-0000014:line364-1424445552129</clTRID>  $S_{\mathcal{I}}$
- $S<sub>1</sub>$

```
<svTRID>2015022019191179194700870073a2f728b05644bff81c8d0b0985864e8a</svT
RID
```
- $S:$  </trID>
- $S:$  </response>
- $S:$

## 4. Поддержание EPP-сессии \*hello (Кеер-Alive)\*

 $C:$  <?xml version="1.0" encoding="UTF-8"?>

 $C:$  <epp xmlns="urn:ietf:params:xml:ns:epp-1.0" xmlns:xsi="http://www.w3.org/2001/XMLSchema-instance" xsi:schemaLocation="urn:ietf:params:xml:ns:epp-1.0 epp-1.0.xsd">  $C:$  <hello/>

- $C:$  </epp>
- S:  $\langle$ ?xml version="1.0" encoding="UTF-8"?>
- S:  $\le$ epp xmlns="urn:ietf:params:xml:ns:epp-1.0">
- $S:$  <greeting>
- <svID>SRS FAITID</svID>  $S:$
- <svDate>2015-02-20T15:19:11.852Z</svDate>  $S:$
- $S:$ <svcMenu>
- $S:$ <version>1.0</version>
- <lang>en</lang>  $S<sub>1</sub>$
- <lang>ru</lang>  $S<sub>i</sub>$
- $S:$ <objURI>urn:ietf:params:xml:ns:contact-1.0</objURI>
- <objURI>urn:ietf:params:xml:ns:domain-1.0</objURI>  $S:$
- $S<sub>i</sub>$ <objURI>urn:ietf:params:xml:ns:host-1.0</objURI>
- $S:$ <svcExtension>
- $S<sub>1</sub>$ <extURI>http://www.tcinet.ru/epp/tci-contact-ext-1.0</extURI>
- $S:$ <extURI>urn:ietf:params:xml:ns:idn-1.0</extURI>
- <extURI>urn:ietf:params:xml:ns:launch-1.0</extURI>  $S:$
- $S:$ <extURI>urn:ietf:params:xml:ns:rgp-1.0</extURI>
- $S<sub>1</sub>$ <extURI>urn:ietf:params:xml:ns:secDNS-1.1</extURI>
- $S:$ </svcExtension>
- $S:$ </svcMenu>
- $S<sub>1</sub>$ <dcp>
- $S:$ <access>
- $S:$  $\langle \text{all} \rangle$
- $S:$ </access>
- $S<sub>1</sub>$ <statement>
- <purpose>  $S:$
- $S:$ <admin/>
- <other/>  $S<sub>i</sub>$
- </purpose>  $S<sub>i</sub>$
- <recipient>  $S<sub>i</sub>$
- $\langle \text{ours} / \rangle$  $S<sub>i</sub>$
- $S<sub>i</sub>$ <public/>
- <unrelated/>  $S<sub>i</sub>$
- </recipient>  $S:$
- <retention>  $S<sub>1</sub>$
- $S:$  $<$ legal $/$
- </retention>  $S$ :
- $S<sub>i</sub>$ </statement>
- $S:$  $\langle dcp \rangle$
- $S:$  </greeting>
- $S:$  </epp>

## **5. Проверка регистрации объекта Contact \*contact:check\***

 $C: \leq$ ?xml version="1.0" encoding="UTF-8"?>

C: <epp xmlns="urn:ietf:params:xml:ns:epp-1.0"

xmlns:xsi="http://www.w3.org/2001/XMLSchema-instance" 

xsi:schemaLocation="urn:ietf:params:xml:ns:epp-1.0 epp-1.0.xsd">

- $C:  $comm$$
- $C:$  <check>

C: <contact:check xmlns:contact="urn:ietf:params:xml:ns:contact-1.0"

xsi:schemaLocation="urn:ietf:params:xml:ns:contact-1.0 contact-1.0.xsd">

- $C:$  <contact:id>ote-c1--1-35-39</contact:id>
- $C:$  <contact: $id$ >ote-c2--1-35-39</contact: $id$ >

 $C:$  <contact: $id$ >OTE-C3--1-35-39</contact: $id$ >

- C:  $\lt$ /contact:check>
- $C:$  </check>
- C: <clTRID>test-registrar1-0000016:line375-1424445552286</clTRID>
- $C:$  </command>
- $C:$  </epp>

 $S: \leq 2$ xml version="1.0" encoding="UTF-8"?>

- S: <epp xmlns="urn:ietf:params:xml:ns:epp-1.0">
- S: <response>
- S: <result code="1000">
- S:  $\langle \text{msg} \rangle$  ang="en">Command completed successfully $\langle \text{msg} \rangle$
- $S:$  </result>
- S: <resData>
- S: <contact:chkData xmlns:contact="urn:ietf:params:xml:ns:contact-1.0">
- S: <contact:cd>
- S:  $\leq$  contact:id avail="1">ote-c1--1-35-39</contact:id>
- $S: \leq$  / contact:cd>
- $S: \quad \text{contract:} \text{cd}$
- S: contact:id avail="1">ote-c2--1-35-39</contact:id>
- S: </contact:cd>
- $S: \quad \text{contract:} \text{cd}$
- S: <contact:id avail="1">ote-c3--1-35-39</contact:id>
- S: </contact:cd>
- S: </contact:chkData>
- S: </resData>
- $S:$   $\langle \text{trID} \rangle$
- S: <clTRID>test-registrar1-0000016:line375-1424445552286</clTRID>
- $S^{\perp}$

<svTRID>2015022019191195523600870073a2f728b05644bff81c8d0b0985864e8a</svT RID>

- $S: <$   $\langle$  trID >
- S: </response>
- $S:$

## **6. Регистрация объекта Contact \*contact:create\***

 $C:$  <?xml version="1.0" encoding="UTF-8"?>

C: <epp xmlns="urn:ietf:params:xml:ns:epp-1.0" xmlns:xsi="http://www.w3.org/2001/XMLSchema-instance" 

- xsi:schemaLocation="urn:ietf:params:xml:ns:epp-1.0 epp-1.0.xsd">
- C: <command>
- $C:$  <create>
- C: <contact:create xmlns:contact="urn:ietf:params:xml:ns:contact-1.0"
- xsi:schemaLocation="urn:ietf:params:xml:ns:contact-1.0 contact-1.0.xsd">
- $C:$  <contact:id>ote-c1--1-35-39</contact:id>
- $C:$  <contact:postalInfo type="int">
- C: <contact:name>John Doe</contact:name>
- C:  $\leq$  <contact:org>Example Inc.</contact:org>
- C: <contact:addr>
- C: <contact:street>123 Example Dr.</contact:street>
- C: <contact:street>Suite 100</contact:street>
- C: <contact:street>Suite 101</contact:street>
- C:  $\leq$  < contact:city>Dulles</contact:city>
- C:  $\leq$  <contact:sp>VA</contact:sp>
- $C: \times \text{contact:pc} > 20166 6503 \times \text{contact:pc} > 0.166 6503 \times \text{contact:pc} > 0.166 6503 \times \text{const.pc} > 0.166 6503 \times \text{const.pc} > 0.166 6503 \times \text{const.pc} > 0.166 6503 \times \text{const.pc} > 0.166 6503 \times \text{const.pc} > 0.166 6503 \times \text{const.pc} > 0.166 6503 \times \text{const.pc} > 0.166 65$
- C: <contact:cc>US</contact:cc>
- C:  $\lt$ /contact:addr>
- C: </contact:postalInfo>
- $C: \quad \text{contact:postallnfo type} = \text{"loc"}$
- C: <contact:name>Джон До</contact:name>
- C: <contact:org>Примерная корпорация</contact:org>
- C: <contact:addr>
- C: <contact:street>123 Примерная улица</contact:street>
- C: <contact:street>Дом 100</contact:street>
- C: <contact:street>Дом 101</contact:street>
- C: <contact:city>Дуллес</contact:city>
- C:  $\leq$  <contact:sp>VA</contact:sp>
- $C: \times \text{contact:pc} > 20166 6503 \times \text{contact:pc} > 0$
- C: <contact:cc>US</contact:cc>
- $C: \times/$ contact:addr>
- C:  $\langle$  /contact:postalInfo>
- $C:$  <contact:voice  $x = "1234" > +1.7035555555 < /contact:$ voice>
- C:  $\leq$  contact:fax x="5678">+1.7035555556</contact:fax>
- C:  $\leq$  <contact:email>idoe@example.com</contact:email>
- C:  $\leq$  contact: authInfo>
- C:  $\leq$  <contact:pw>2fooBAR</contact:pw>
- C: </contact:authInfo>
- C: </contact:create>
- $C: \leq$ / $\angle$ create>
- C:  $\leq$  extension>
- C: <contact:create xmlns:contact="http://www.tcinet.ru/epp/tci-contact-ext-1.0" xmlns:xsi="http://www.w3.org/2001/XMLSchema-instance"

xsi:schemaLocation="http://www.tcinet.ru/epp/tci-contact-ext-1.0 tci-contact-ext-1.0.xsd">

- C: <contact:person>
- C: <contact:birthday>1980-11-10</contact:birthday>
- C: <contact:passport>01 23 123456, выдан ОВД энского p-на</contact:passport>
- C:  $\langle$  / contact: person>
- C: </contact:create>
- C: </extension>
- C: <clTRID>test-registrar1-0000017:line380-1424445552367</clTRID>
- $C:$  </command>
- $C:$  </epp>

S: <?xml version="1.0" encoding="UTF-8"?>

- S: <epp xmlns="urn:ietf:params:xml:ns:epp-1.0">
- S: <response>
- S: <result code="1000">
- S:  $\langle$  <msg lang="en">Command completed successfully</msg>
- S: </result>
- S: <resData>
- S: <contact:creData xmlns:contact="urn:ietf:params:xml:ns:contact-1.0">
- S:  $\leq$  contact:id>ote-c1--1-35-39 $\leq$ /contact:id>
- S: <contact:crDate>2015-02-20T15:19:11.998Z</contact:crDate>
- S: </contact:creData>
- S: </resData>
- $S:$   $\langle \text{trID} \rangle$
- S: <clTRID>test-registrar1-0000017:line380-1424445552367</clTRID>

S: 

<svTRID>2015022019191205484100870073a2f728b05644bff81c8d0b0985864e8a</svT RID>

- $S:$  </trID>
- S: </response>
- $S:$

## 7. Изменение атрибутов, установка статусов объекта Contact \*contact:update\*

```
C: <?xml version="1.0" encoding="UTF-8"?>
```
C: <epp xmlns="urn:ietf:params:xml:ns:epp-1.0" 

xmlns:xsi="http://www.w3.org/2001/XMLSchema-instance" 

```
xsi:schemaLocation="urn:ietf:params:xml:ns:epp-1.0	epp-1.0.xsd">
```
- C: <command>
- $C:$  <update>

C: <contact:update xmlns:contact="urn:ietf:params:xml:ns:contact-1.0"

xsi:schemaLocation="urn:ietf:params:xml:ns:contact-1.0 contact-1.0.xsd">

- $C: \quad \text{const:}\text{id} > \text{ote-c1--1-35-39}$  </contact: $\text{id} >$
- C: <contact:add>
- C: <contact:status s="clientDeleteProhibited"/>
- C: <contact:status s="clientUpdateProhibited">Payment overdue.</contact:status>
- $C: \times/$ contact:add>
- C: <contact:rem>
- C: <contact:status s="clientTransferProhibited"/>
- C: </contact:rem>
- C: <contact:chg>
- C:  $\leq$  < contact: postal Info type="int">
- C:  $\leq$  < contact:name>John Doe</contact:name>
- C: <contact:org>Example Inc.</contact:org>
- C:  $\leq$  < contact: addr>
- C: <contact:street>123 Example Dr.</contact:street>
- C: <contact:street>Suite 100</contact:street>
- C: <contact:street>Suite 101</contact:street>
- C:  $\leq$  < contact:city>Dulles</contact:city>
- C:  $\leq$  < contact:sp>VA</contact:sp>
- $C:$  <contact:pc>20166-6503</contact:pc>
- C: <contact:cc>US</contact:cc>
- C: </contact:addr>
- $C: \times/$ contact:postalInfo>
- C: <contact:postalInfo type="loc">
- C: <contact:name>Джон До</contact:name>
- C: <contact:org>Примерная корпорация</contact:org>
- $C: \sim$  <contact:addr>
- C: <contact:street>123 Примерная улица</contact:street>
- C: <contact:street>Дом 100</contact:street>
- C: <contact:street>Дом 101</contact:street>
- C: <contact:city>Дуллес</contact:city>
- C:  $\leq$  <contact:sp>VA</contact:sp>
- $C:$  <contact:pc>20166-6503</contact:pc>
- C: <contact:cc>US</contact:cc>
- C: </contact:addr>
- C:  $\langle$  / contact:postalInfo>
- $C:$  <contact:voice  $x=$  "1234">+1.70355555555</contact:voice>
- C:  $\text{constant:}$  fax x="5678">+1.7035555556</contact:fax>
- C:  $\leq$  < contact: email >jdoe@example.com < / contact: email >
- $C: \leq$  contact: authInfo $\geq$
- C:  $\leq$  <contact:pw>2fooBAR</contact:pw>
- $C: \times/$ contact:authInfo>
- $C: \times/$ contact:chg>
- C: </contact:update>
- $C: \quad \langle \text{update} \rangle$
- C: <clTRID>test-registrar1-0000021:line407-1424445552738</clTRID>
- $C:$  </command>
- $C:$  </epp>
- S:  $\langle$ ?xml version="1.0" encoding="UTF-8"?>
- S: <epp xmlns="urn:ietf:params:xml:ns:epp-1.0">
- S: <response>
- S:  $\le$  result code="1000">
- S:  $\langle \text{msg} \rangle$  ang="en">Command completed successfully $\langle \text{msg} \rangle$
- S: </result>
- $S:$   $<$ trID $>$
- S: <clTRID>test-registrar1-0000021:line407-1424445552738</clTRID>
- S:

<svTRID>2015022019191242675800870073a2f728b05644bff81c8d0b0985864e8a</svT RID>

- $S:$  </trID>
- S: </response>

```
S: </epp>
```
# 8. Добавление расширения к объекту Contact \*contact:update with Extension\*

```
C: \leq 2xml version="1.0" encoding="UTF-8"?>
```
 $C:$  <epp xmlns="urn:ietf:params:xml:ns:epp-1.0"

xmlns:xsi="http://www.w3.org/2001/XMLSchema-instance"

xsi:schemaLocation="urn:ietf:params:xml:ns:epp-1.0 epp-1.0.xsd">

- $C: <$ command>
- $C:$ <update>

<contact:update xmlns:contact="urn:ietf:params:xml:ns:contact-1.0"  $C_{\mathcal{I}}$ xsi:schemaLocation="urn:ietf:params:xml:ns:contact-1.0 contact-1.0.xsd">

 $C:$ <contact:id>ote-c1--1-35-39</contact:id>

- $C:$ <contact:rem>
- $C:$ <contact:status s="clientDeleteProhibited"/>
- $C:$ </contact:rem>
- $C:$  </contact:update>
- $C:$  </update>
- C: <extension>

 $C:$ <contact:update xmlns:contact="http://www.tcinet.ru/epp/tci-contact-ext-1.0" xmlns:xsi="http://www.w3.org/2001/XMLSchema-instance"

xsi:schemaLocation="http://www.tcinet.ru/epp/tci-contact-ext-1.0 tci-contact-ext- $1.0.xsd"$ 

- $C<sub>1</sub>$ <contact:chg>
- $C:$ <contact:person>
- $C:$ <contact:birthday>1981-11-10</contact:birthday>
- $C:$ <contact:passport>98 76 654321, выдан другим OBД</contact:passport>
- $C:$ </contact:person>
- $C:$ </contact:chg>
- $C:$ </contact:update>
- $C:$  </extension>
- $C:$  <clTRID>test-registrar1-0000024:line435-1424445553170</clTRID>
- $C:$  </command>
- $C:$  </epp>
- S:  $\langle$ ?xml version="1.0" encoding="UTF-8"?>
- S:  $\le$ epp xmlns="urn:ietf:params:xml:ns:epp-1.0">
- S: <response>
- S:  $\le$ result code="1000">
- $S<sub>1</sub>$ <msg lang="en">Command completed successfully</msg>
- $S:$  </result>
- $S:$   $\langle \text{trID} \rangle$
- <clTRID>test-registrar1-0000024:line435-1424445553170</clTRID>  $S:$

 $S:$ 

<svTRID>2015022019191287587100870073a2f728b05644bff81c8d0b0985864e8a</svT  $RID$ 

- $S:$  </trID>
- $S:$  </response>
- $S:$  </epp>

## **9. Получение информации об объекте Contact \*contact:info\***

 $C:$  <?xml version="1.0" encoding="UTF-8"?>

C: <epp xmlns="urn:ietf:params:xml:ns:epp-1.0"

xmlns:xsi="http://www.w3.org/2001/XMLSchema-instance" 

xsi:schemaLocation="urn:ietf:params:xml:ns:epp-1.0 epp-1.0.xsd">

- C: <command>
- $C: \langle \text{inf} \rangle$

C: <contact:info xmlns:contact="urn:ietf:params:xml:ns:contact-1.0" xsi:schemaLocation="urn:ietf:params:xml:ns:contact-1.0 contact-1.0.xsd">

- $C:$  <contact:id>ote-c1--1-35-39</contact:id>
- C: </contact:info>
- $C: \leq$ /info>

C: <clTRID>test-registrar1-0000025:line445-1424445553290</clTRID>

 $C:$  </command>

 $C:$  </epp>

S:  $\langle$ ?xml version="1.0" encoding="UTF-8"?>

- S: <epp xmlns="urn:ietf:params:xml:ns:epp-1.0">
- S: <response>
- S: <result code="1000">
- S:  $\langle \text{msg} \rangle$  ang="en">Command completed successfully $\langle \text{msg} \rangle$
- S: </result>
- S: <resData>
- S: <contact:infData xmlns:contact="urn:ietf:params:xml:ns:contact-1.0">
- S:  $\leq$  contact:id>ote-c1--1-35-39 $\leq$ /contact:id>

S: 

<contact:roid>20150220191912027008\_a2f728b05644bff81c8d0b0985864e8a\_contact-FIR</contact:roid>

- S:  $\leq$  contact: status  $s$ ="ok" />
- S: <contact:postalInfo type="int">
- S:  $\leq$  < contact:name > John Doe < / contact:name >
- S: <contact:org>Example Inc.</contact:org>
- $S: \quad \text{contract:}$  $\text{addr>}$
- S: <contact:street>123 Example Dr.</contact:street>
- S:  $\cdot$  <contact:street>Suite 100</contact:street>
- S:  $\cdot$  <contact:street>Suite 101</contact:street>
- S:  $\leq$  < contact:city>Dulles</contact:city>
- S:  $\leq$  <contact:sp>VA</contact:sp>
- $S:$  <contact:pc>20166-6503</contact:pc>
- S:  $\leq$  <contact:cc>US</contact:cc>
- S: </contact:addr>
- S:  $\lt$ /contact:postalInfo>
- S: <contact:postalInfo type="loc">
- S: <contact:name>Джон До</contact:name>
- S: <contact:org>Примерная корпорация</contact:org>
- $S: \quad \text{contract:}$  $\text{addr>}$
- S: <contact:street>123 Примерная улица</contact:street>
- S: <contact:street>Дом 100</contact:street>
- S: <contact:street>Дом 101</contact:street>
- S: <contact:city>Дуллес</contact:city>
- S:  $\leq$  <contact:sp>VA</contact:sp>
- S:  $\leq$  contact:pc>20166-6503 $\lt$ /contact:pc>
- S:  $\leq$  <contact:cc>US</contact:cc>
- $S: \times/$ contact:addr>
- S:  $\langle$  /contact:postalInfo>
- S:  $\leq$  contact:voice x="1234">+1.70355555555</contact:voice>
- S:  $\leq$  contact:fax x="5678">+1.7035555556</contact:fax>
- S: <contact:email>jdoe@example.com</contact:email>
- S:  $\leq$  <contact:clID>test-registrar1</contact:clID>
- S: <contact:crID>test-registrar1</contact:crID>
- S: <contact:crDate>2015-02-20T15:19:11.998Z</contact:crDate>
- S: <contact:upID>test-registrar1</contact:upID>
- S: <contact:upDate>2015-02-20T15:19:12.813Z</contact:upDate>
- S: <contact:authInfo>
- S:  $\leq$  <contact:pw>2fooBAR</contact:pw>
- S: </contact:authInfo>
- S: </contact:infData>
- S: </resData>
- S: <extension>
- S: <contact:infData xmlns:contact="http://www.tcinet.ru/epp/tci-contact-ext-1.0">
- S: <contact:person>
- S:  $\leq$  contact:birthday>1981-11-10</contact:birthday>
- S: <contact:passport>98 76 654321, выдан другим ОВД</contact:passport>
- S: </contact:person>
- S: </contact:infData>
- S: </extension>
- $S:$   $\langle \text{trID} \rangle$
- S: <clTRID>test-registrar1-0000025:line445-1424445553290</clTRID>
- S:

<svTRID>2015022019191296324700870073a2f728b05644bff81c8d0b0985864e8a</svT RID>

- $S:$  </trID>
- S: </response>
- $S:$

## **10. Запрос на транфер объекта Contact \*contact:transfer (Request)\***

 $C:$  <?xml version="1.0" encoding="UTF-8"?>

C: <epp xmlns="urn:ietf:params:xml:ns:epp-1.0" 

```
xsi:schemaLocation="urn:ietf:params:xml:ns:epp-1.0	epp-1.0.xsd">
```

```
C: <command>
```
- $C:$  <transfer op="request">
- C: <contact:transfer xmlns:contact="urn:ietf:params:xml:ns:contact-1.0" xsi:schemaLocation="urn:ietf:params:xml:ns:contact-1.0 contact-1.0.xsd">
- $C:$  <contact:id>ote-c1--1-35-39</contact:id>
- C:  $\leq$  contact: authInfo>
- C: <contact:pw>2fooBAR</contact:pw>
- C:  $\langle$  / contact: authInfo>
- C: </contact:transfer>
- $C:$  </transfer>
- C: <clTRID>test-registrar2-0000030:line473-1424445553722</clTRID>
- $C:$  </command>
- $C:$  </epp>

S:  $\langle$ ?xml version="1.0" encoding="UTF-8"?>

- S: <epp xmlns="urn:ietf:params:xml:ns:epp-1.0">
- S: <response>
- S: <result code="1001">
- S:  $\langle \text{msg} \rangle$  ang="en">Command completed successfully; action pending</msg>
- $S:$  </result>
- S:  $\langle \text{msgQ count} = 40" \text{ id} = 2280" >$
- S: <qDate>2015-02-20T12:42:59.411Z</qDate>
- S:  $\langle \text{msg} \rangle$  ang="en">Contact ote-c1--1-35-13 transfer rejected. $\langle \text{msg} \rangle$
- S:  $\langle / \text{msgQ} \rangle$
- S: <resData>
- S: <contact:trnData xmlns:contact="urn:ietf:params:xml:ns:contact-1.0">
- S: <contact:id>ote-c1--1-35-39</contact:id>
- S: <contact:trStatus>pending</contact:trStatus>
- S: <contact:reID>test-registrar2</contact:reID>
- S: <contact:reDate>2015-02-20T15:19:13.364Z</contact:reDate>
- S: <contact:acID>test-registrar1</contact:acID>
- S: <contact:acDate>2015-02-25T15:19:13.364Z</contact:acDate>
- S: </contact:trnData>
- S: </resData>
- $S:$   $\langle \text{trID} \rangle$
- S: <clTRID>test-registrar2-0000030:line473-1424445553722</clTRID>
- S:

<svTRID>2015022019191341598200870073b4e2a5a4441247785b9126740364202c</s vTRID>

- $S:$  </trID>
- S: </response>
- $S:$

## 11. Проверка состояния трансфера объекта Contact \*contact:transfer (Query)\*

 $C:$  <?xml version="1.0" encoding="UTF-8"?>

 $C:$  <epp xmlns="urn:ietf:params:xml:ns:epp-1.0"

```
xsi:schemaLocation="urn:ietf:params:xml:ns:epp-1.0	epp-1.0.xsd">
```

```
C: <command>
```
- $C:$  <transfer op="query">
- C: <contact:transfer xmlns:contact="urn:ietf:params:xml:ns:contact-1.0" xsi:schemaLocation="urn:ietf:params:xml:ns:contact-1.0 contact-1.0.xsd">
- $C:$  <contact: $id$ >ote-c1--1-35-39</contact: $id$ >
- C:  $\leq$  contact: authInfo>
- C: <contact:pw>2fooBAR</contact:pw>
- C:  $\lt$ /contact:authInfo>
- C: </contact:transfer>
- $C:$  </transfer>
- C: <clTRID>test-registrar2-0000031:line479-1424445553849</clTRID>
- $C:$  </command>
- $C:$  </epp>

S:  $\langle$ ?xml version="1.0" encoding="UTF-8"?>

- S: <epp xmlns="urn:ietf:params:xml:ns:epp-1.0">
- S: <response>
- S:  $\le$  result code="1000">
- S: <msg lang="en">Command completed successfully</msg>
- $S:$  </result>
- S:  $\langle \text{msgQ count} = 40" \text{ id} = 2280" >$
- S: <qDate>2015-02-20T12:42:59.411Z</qDate>
- S:  $\langle \text{msg} \rangle$  ang="en">Contact ote-c1--1-35-13 transfer rejected. $\langle \text{msg} \rangle$
- S:  $\langle$  msg $Q \rangle$
- S: <resData>
- S: <contact:trnData xmlns:contact="urn:ietf:params:xml:ns:contact-1.0">
- S: <contact:id>ote-c1--1-35-39</contact:id>
- S: <contact:trStatus>pending</contact:trStatus>
- S: <contact:reID>test-registrar2</contact:reID>
- S: <contact:reDate>2015-02-20T15:19:13.364Z</contact:reDate>
- S: <contact:acID>test-registrar1</contact:acID>
- S: <contact:acDate>2015-02-25T15:19:13.364Z</contact:acDate>
- S: </contact:trnData>
- S: </resData>
- $S:$   $\langle \text{trID} \rangle$
- S: <clTRID>test-registrar2-0000031:line479-1424445553849</clTRID>
- S:

<svTRID>2015022019191352939500870073b4e2a5a4441247785b9126740364202c</s vTRID>

- $S: \quad \langle \text{trID} \rangle$
- S: </response>
- $S:$

## **12.Отказ в трансфере объекта Contact \*contact:transfer (Reject)\***

 $C:$  <?xml version="1.0" encoding="UTF-8"?>

 $C:$  <epp xmlns="urn:ietf:params:xml:ns:epp-1.0"

```
xsi:schemaLocation="urn:ietf:params:xml:ns:epp-1.0	epp-1.0.xsd">
```
- C: <command>
- C: <transfer op="reject">
- C: <contact:transfer xmlns:contact="urn:ietf:params:xml:ns:contact-1.0" xsi:schemaLocation="urn:ietf:params:xml:ns:contact-1.0 contact-1.0.xsd">
- $C:$  <contact: $id$ >ote-c1--1-35-39</contact: $id$ >
- C:  $\leq$  contact: authInfo>
- C:  $\leq$  <contact:pw>2fooBAR</contact:pw>
- C:  $\lt$ /contact:authInfo>
- C: </contact:transfer>
- $C:$  </transfer>
- C: <clTRID>test-registrar1-0000033:line487-1424445553958</clTRID>
- $C:$  </command>
- $C:$  </epp>

S:  $\langle$ ?xml version="1.0" encoding="UTF-8"?>

- S: <epp xmlns="urn:ietf:params:xml:ns:epp-1.0">
- S: <response>
- S:  $\le$  result code="1000">
- S: <msg lang="en">Command completed successfully</msg>
- $S:$  </result>
- S:  $\langle \text{msgQ count} = "1" \text{ id} = "2419" \rangle$
- S: <qDate>2015-02-20T15:19:13.364Z</qDate>
- S:  $\langle \text{msg} \rangle$  ang="en">Contact ote-c1--1-35-39 transfer requested. $\langle \text{msg} \rangle$
- S:  $\langle$  msg $Q \rangle$
- S: <resData>
- S: <contact:trnData xmlns:contact="urn:ietf:params:xml:ns:contact-1.0">
- S: <contact:id>ote-c1--1-35-39</contact:id>
- S: <contact:trStatus>clientRejected</contact:trStatus>
- S: <contact:reID>test-registrar2</contact:reID>
- S: <contact:reDate>2015-02-20T15:19:13.364Z</contact:reDate>
- S: <contact:acID>test-registrar1</contact:acID>
- S: <contact:acDate>2015-02-20T15:19:13.591Z</contact:acDate>
- S: </contact:trnData>
- S: </resData>
- $S:$   $\langle \text{trID} \rangle$
- S: <clTRID>test-registrar1-0000033:line487-1424445553958</clTRID>
- S:

<svTRID>2015022019191364510900870073a2f728b05644bff81c8d0b0985864e8a</svT RID>

- $S:$  </trID>
- S: </response>
- $S:$

## 13. Проверка регистрации объекта Domain в реестре \*domain:check\*

 $C:$  <?xml version="1.0" encoding="UTF-8"?>

 $C:$  <epp xmlns="urn:ietf:params:xml:ns:epp-1.0"

- xsi:schemaLocation="urn:ietf:params:xml:ns:epp-1.0 epp-1.0.xsd">
- C: <command>
- $C:$  <check>
- C: <domain:check xmlns:domain="urn:ietf:params:xml:ns:domain-1.0" xsi:schemaLocation="urn:ietf:params:xml:ns:domain-1.0 domain-1.0.xsd">
- C: <domain:name>example-1-1-35-39.3d.test</domain:name>
- C: <domain:name>claims-1-1-35-39.3d.test</domain:name>
- C: </domain:check>
- C: </check>
- C: <clTRID>test-registrar1-0000035:line499-1424445554177</clTRID>
- $C:$  </command>
- $C:$  </epp>
- S:  $\langle$ ?xml version="1.0" encoding="UTF-8"?>
- S: <epp xmlns="urn:ietf:params:xml:ns:epp-1.0">
- S: <response>
- S:  $\le$  result code="1000">
- S: <msg lang="en">Command completed successfully</msg>
- S: </result>
- S:  $\langle \text{msgQ count} = "1" \text{ id} = "2419" \rangle$
- S: <qDate>2015-02-20T15:19:13.364Z</qDate>
- S:  $\langle \text{msg} \rangle$  ang="en">Contact ote-c1--1-35-39 transfer requested. $\langle \text{msg} \rangle$
- $S: < /msg0>$
- S: <resData>
- S: <domain:chkData xmlns:domain="urn:ietf:params:xml:ns:domain-1.0">
- $S:$  <domain:cd>
- S: <domain:name avail="1">example-1-1-35-39.3d.test</domain:name>
- $S: \times/$ domain:cd>
- S: <domain:cd>
- S: domain:name avail="1">claims-1-1-35-39.3d.test</domain:name>
- $S: \times/$ domain:cd>
- S: </domain:chkData>
- S: </resData>
- $S:$   $\langle \text{trID} \rangle$
- S: <clTRID>test-registrar1-0000035:line499-1424445554177</clTRID>
- S:

<svTRID>2015022019191386985200870073a2f728b05644bff81c8d0b0985864e8a</svT RID>

- $S: <$   $\langle$  trID >
- S: </response>
- $S:$

## 14. Проверка регистрации объекта Host в реестре \*host:check\*

```
C: <?xml version="1.0" encoding="UTF-8"?>
C: <epp xmlns="urn:ietf:params:xml:ns:epp-1.0"
xmlns:xsi="http://www.w3.org/2001/XMLSchema-instance"	
xsi:schemaLocation="urn:ietf:params:xml:ns:epp-1.0	epp-1.0.xsd">
C: <math>comm</math>C: <check>
```

```
C: 
shost:check xmlns:host="urn:ietf:params:xml:ns:host-1.0"
xsi:schemaLocation="urn:ietf:params:xml:ns:host-1.0	host-1.0.xsd">
```
- C: 
shost:name>ns1.example-1-1-35-39.ru</host:name>
- C:  $\leq$  -host:name>ns3.nic-1-35-39.center</host:name>
- C: 
shost:name>host.example-1-1-35-39.3d.test</host:name>
- C: 
shost:name>xn--n1agdj.example-1-1-35-39.3d.test</host:name>
- C: </host:check>
- C: </check>
- C: <clTRID>test-registrar1-0000037:line514-1424445554921</clTRID>
- $C:$  </command>

 $C:$  </epp>

S:  $\langle$ ?xml version="1.0" encoding="UTF-8"?> S: <epp xmlns="urn:ietf:params:xml:ns:epp-1.0"> S: <response> S: <result code="1000"> S: <msg lang="en">Command completed successfully</msg> S: </result> S:  $\langle \text{msgQ count} = "1" \text{ id} = "2419" \rangle$ S: <qDate>2015-02-20T15:19:13.364Z</qDate> S:  $\langle$  smsg lang="en">Contact ote-c1--1-35-39 transfer requested.</msg>  $S: < /msg0>$ S: <resData> S: <host:chkData xmlns:host="urn:ietf:params:xml:ns:host-1.0">  $S:$  <host:cd> S: chost:name avail="1">ns1.example-1-1-35-39.ru</host:name>  $S:$  </host:cd> S: <host:cd> S: chost:name avail="1">ns3.nic-1-35-39.center</host:name>  $S:$  </host:cd>  $S:$  <host:cd> S: chost:name avail="1">host.example-1-1-35-39.3d.test</host:name>  $S: \leq$ /host:cd>  $S:$  <host:cd> S: chost:name avail="1">xn--n1agdj.example-1-1-35-39.3d.test</host:name>  $S:$  </host:cd> S: </host:chkData> S: </resData>  $S:$   $\langle \text{trID} \rangle$ S: <clTRID>test-registrar1-0000037:line514-1424445554921</clTRID> S: <svTRID>2015022019191459462700870073a2f728b05644bff81c8d0b0985864e8a</svT

RID>

- $S:$  </trID>
- S: </response>
- $S:$

#### **15. Регистрация несубординатного объекта Host \*host:create External\***

```
C: \leq 2xml version="1.0" encoding="UTF-8"?>
C: <epp xmlns="urn:ietf:params:xml:ns:epp-1.0"
xmlns:xsi="http://www.w3.org/2001/XMLSchema-instance"	
xsi:schemaLocation="urn:ietf:params:xml:ns:epp-1.0	epp-1.0.xsd">
C: <command>
C: <create>
```
C: <host:create xmlns:host="urn:ietf:params:xml:ns:host-1.0"

xsi:schemaLocation="urn:ietf:params:xml:ns:host-1.0 host-1.0.xsd">

- C: chost:name>ns1.example-1-1-35-39.ru</host:name>
- C: </host:create>
- $C: \leq$ / $\angle$ create>
- C: <clTRID>test-registrar1-0000038:line519-1424445555014</clTRID>
- $C:$  </command>
- $C:$  </epp>

 $S: \leq 2$ xml version="1.0" encoding="UTF-8"?>

S: <epp xmlns="urn:ietf:params:xml:ns:epp-1.0">

- S: <response>
- S: <result code="1000">
- S:  $\langle \text{msg} \rangle$  ang="en">Command completed successfully</msg>
- $S:$  </result>
- S:  $\langle \text{msgO count} = "1" \text{ id} = "2419" \rangle$
- S: <qDate>2015-02-20T15:19:13.364Z</qDate>
- S:  $\langle \text{msg} \rangle$  ang="en">Contact ote-c1--1-35-39 transfer requested. $\langle \text{msg} \rangle$
- $S: < /msg0>$
- S: <resData>
- S: <host:creData xmlns:host="urn:ietf:params:xml:ns:host-1.0">
- S: 
shost:name>ns1.example-1-1-35-39.ru</host:name>
- S: 
<host:crDate>2015-02-20T15:19:14.640Z</host:crDate>
- S: </host:creData>
- S: </resData>
- $S:$   $\langle \text{trID} \rangle$
- S: <clTRID>test-registrar1-0000038:line519-1424445555014</clTRID> S:

<svTRID>2015022019191468274800870073a2f728b05644bff81c8d0b0985864e8a</svT RID>

- $S: <$   $\langle$  trID >
- S: </response>
- $S:$

## 16. Регистрация объекта Domain \*domain: create\*

```
C: \leq 2xml version="1.0" encoding="UTF-8"?>
C: <epp xmlns="urn:ietf:params:xml:ns:epp-1.0"
xmlns:xsi="http://www.w3.org/2001/XMLSchema-instance"	
xsi:schemaLocation="urn:ietf:params:xml:ns:epp-1.0	epp-1.0.xsd">
C: <command>
C: <create>
```

```
C: <domain: create xmlns: domain="urn:ietf: params: xml: ns: domain-1.0"
xsi:schemaLocation="urn:ietf:params:xml:ns:domain-1.0	domain-1.0.xsd">
```

```
C:									<domain:name>example-1-1-35-39.3d.test</domain:name>
```
- $C:$  <domain:ns>
- C: domain:hostObj>ns1.example-1-1-35-39.ru</domain:hostObj>
- C: <domain:hostObj>ns2.example-1-1-35-39.net</domain:hostObj>
- $C: \times / \text{domain:ns}$
- C:  $\leq$  <domain:registrant>ote-c3--1-35-39</domain:registrant>
- C: <domain:authInfo>
- C:  $\leq$  <domain:pw>my secret</domain:pw>
- C:  $\lt$ /domain:authInfo>
- C: </domain:create>
- $C:$  </create>
- C: <clTRID>test-registrar1-0000043:line548-1424445555516</clTRID>
- C: </command>
- $C:$
- S: <?xml version="1.0" encoding="UTF-8"?>
- S: <epp xmlns="urn:ietf:params:xml:ns:epp-1.0">
- S: <response>
- S:  $\le$ result code="1000">
- S:  $\langle$   $\langle$   $\rangle$  ang="en">Command completed successfully  $\langle$  / msg>
- S: </result>
- S:  $\langle \text{msgQ count} = "1" \text{ id} = "2419" \rangle$
- S: <qDate>2015-02-20T15:19:13.364Z</qDate>
- S:  $\langle$  msg lang="en">Contact ote-c1--1-35-39 transfer requested. $\langle$ /msg>
- $S:$  </msg0>
- S: <resData>
- S: <domain:creData xmlns:domain="urn:ietf:params:xml:ns:domain-1.0">
- S: <domain:name>example-1-1-35-39.3d.test</domain:name>
- S: <domain:crDate>2015-02-20T15:19:15.163Z</domain:crDate>
- S: <domain:exDate>2016-02-20T15:19:15.163Z</domain:exDate>
- S: </domain:creData>
- $S: <$ /resData>
- $S:$   $<$ trID $>$
- S: <clTRID>test-registrar1-0000043:line548-1424445555516</clTRID>
- S:

<svTRID>2015022019191532563700870073a2f728b05644bff81c8d0b0985864e8a</svT RID>

- $S: <$   $\langle$  trID >
- S: </response>
- $S:$

## 17. Регистрация объекта Domain с расширением DNSSEC \*domain:create with **DNSSec\***

 $C: \leq 2$ xml version="1.0" encoding="UTF-8"?>

C: <epp xmlns="urn:ietf:params:xml:ns:epp-1.0"

xmlns:xsi="http://www.w3.org/2001/XMLSchema-instance" 

```
xsi:schemaLocation="urn:ietf:params:xml:ns:epp-1.0	epp-1.0.xsd">
```

```
C: <math>comm</math>
```
 $C:$  <create>

- C: <domain:create xmlns:domain="urn:ietf:params:xml:ns:domain-1.0" xsi:schemaLocation="urn:ietf:params:xml:ns:domain-1.0 domain-1.0.xsd">
- C:  $\leq$  <domain:name>dnssec-1-1-35-39.3d.test</domain:name>
- $C:$  <domain:ns>
- C:  $\leq$  <domain:hostObj>ns1.example-1-1-35-39.ru</domain:hostObj>
- C:  $\leq$  <domain:hostObj>ns2.example-1-1-35-39.net</domain:hostObj>
- $C: \times / \text{domain:ns}$
- $C:$  <domain:registrant>ote-c3--1-35-39</domain:registrant>
- C: <domain:authInfo>
- C:  $\leq$  <domain:pw>my secret</domain:pw>
- $C: \times/$ domain:authInfo>
- C: </domain:create>
- $C: \leq$ / $\angle$ create>
- C: <extension>
- C: <secDNS:create xmlns:secDNS="urn:ietf:params:xml:ns:secDNS-1.1"
- xmlns:xsi="http://www.w3.org/2001/XMLSchema-instance"

xsi:schemaLocation="urn:ietf:params:xml:ns:secDNS-1.1 secDNS-1.1.xsd">

- C: <secDNS:dsData>
- C:  $\leq$  <secDNS:keyTag>12346</secDNS:keyTag>
- C:  $\leq$  <secDNS:alg>3</secDNS:alg>
- C:  $\leq$  <secDNS:digestType>1</secDNS:digestType>

C: 

<secDNS:digest>49FD46E6C4B45C55D4AC49FD46E6C4B45C55D4AD</secDNS:digest>

- C: </secDNS:dsData>
- $C:$  <secDNS:dsData>
- C:  $\leq$  <secDNS:keyTag>12344</secDNS:keyTag>
- C:  $\leq$  <secDNS:alg>3</secDNS:alg>
- C: <secDNS:digestType>1</secDNS:digestType>

 $C:$ 

<secDNS:digest>49FC66E6C4B45C56D4AC49FD46E6C4B45C55D4AE</secDNS:digest>

- C: </secDNS:dsData>
- C: </secDNS:create>
- C: </extension>
- C: <clTRID>test-registrar1-0000044:line553-1424445555894</clTRID>
- $C:$  </command>
- $C:$  </epp>

#### S:  $\langle$ ?xml version="1.0" encoding="UTF-8"?>

- S: <epp xmlns="urn:ietf:params:xml:ns:epp-1.0">
- S: <response>
- S:  $\le$  result code="1000">
- S:  $\langle \text{msg} \rangle$  ang="en">Command completed successfully $\langle \text{msg} \rangle$
- $S:$  </result>
- S:  $\langle \text{msgQ count} = "1" \text{ id} = "2419" \rangle$
- S: <qDate>2015-02-20T15:19:13.364Z</qDate>
- S:  $\langle \text{msg} \rangle$  ang="en">Contact ote-c1--1-35-39 transfer requested. $\langle \text{msg} \rangle$
- S:  $\langle / \text{msgQ} \rangle$
- S: <resData>
- S: <domain:creData xmlns:domain="urn:ietf:params:xml:ns:domain-1.0">
- S: <domain:name>dnssec-1-1-35-39.3d.test</domain:name>
- S: <domain:crDate>2015-02-20T15:19:15.583Z</domain:crDate>
- S: <domain:exDate>2016-02-20T15:19:15.583Z</domain:exDate>
- S: </domain:creData>
- S: </resData>

 $S:$   $\langle \text{trID} \rangle$ 

S: <clTRID>test-registrar1-0000044:line553-1424445555894</clTRID>

S: 

<svTRID>2015022019191587539300870073a2f728b05644bff81c8d0b0985864e8a</svT RID>

- $S:$  </trID>
- S: </response>
- $S:$

#### 18. Изменение зарегистрированного объекта Domain - добавление расширения **DNSSEC \*domain:update DNSSec\***

 $C:$  <?xml version="1.0" encoding="UTF-8"?>

C: <epp xmlns="urn:ietf:params:xml:ns:epp-1.0"

xmlns:xsi="http://www.w3.org/2001/XMLSchema-instance" 

xsi:schemaLocation="urn:ietf:params:xml:ns:epp-1.0 epp-1.0.xsd">

- C: <command>
- $C:$  <update>

C: <domain:update xmlns:domain="urn:ietf:params:xml:ns:domain-1.0" xsi:schemaLocation="urn:ietf:params:xml:ns:domain-1.0 domain-1.0.xsd">

- C: <domain:name>dnssec-2-1-35-39.3d.test</domain:name>
- $C: \times$ /domain:update>
- $C: \quad \langle \text{update} \rangle$
- C:  $\leq$ extension>

C: <secDNS:update xmlns:secDNS="urn:ietf:params:xml:ns:secDNS-1.1" xmlns:xsi="http://www.w3.org/2001/XMLSchema-instance" 

xsi:schemaLocation="urn:ietf:params:xml:ns:secDNS-1.1 secDNS-1.1.xsd">

- $C: \leq$  secDNS:add>
- C: <secDNS:dsData>
- C: <secDNS:keyTag>12350</secDNS:keyTag>
- C:  $\leq$  <secDNS:alg>5</secDNS:alg>
- C: <secDNS:digestType>1</secDNS:digestType>

C: 

<secDNS:digest>38AB35D5B3A34B44C39B38EC35D5B3A34B44C39B</secDNS:digest>

- C: </secDNS:dsData>
- C: <secDNS:dsData>
- C: <secDNS:keyTag>12351</secDNS:keyTag>
- C:  $\leq$  <secDNS:alg>3</secDNS:alg>
- C:  $\le$  <secDNS:digestType>1</secDNS:digestType>
- C:

<secDNS:digest>38AA35D5B3A34B44C39B38EC35D5B3A34B44C39C</secDNS:digest>

- C: </secDNS:dsData>
- C: <secDNS:dsData>
- C:  $\le$  <secDNS:keyTag>12352</secDNS:keyTag>
- C:  $\leq$  <secDNS:alg>3</secDNS:alg>
- C: <secDNS:digestType>1</secDNS:digestType>

 $C:$ 

<secDNS:digest>38AC35D5B3A34B44C39B38EC35D5B3A34B44C39D</secDNS:digest>

- C: </secDNS:dsData>
- C: </secDNS:add>
- C: </secDNS:update>
- C: </extension>
- C: <clTRID>test-registrar1-0000046:line564-1424445556612</clTRID>
- $C:$  </command>

 $C:$  </epp>

- S:  $\langle$ ?xml version="1.0" encoding="UTF-8"?>
- S: <epp xmlns="urn:ietf:params:xml:ns:epp-1.0">
- S: <response>
- $S:$  <result code="1000">
- S:  $\langle$  smsg lang="en">Command completed successfully $\langle$ /msg>
- S: </result>
- S:  $\langle \text{msgQ count} = "1" \text{ id} = "2419" \rangle$
- S: <qDate>2015-02-20T15:19:13.364Z</qDate>
- S:  $\langle$  msg lang="en">Contact ote-c1--1-35-39 transfer requested. $\langle$ /msg>
- S:  $\langle / \text{msgQ} \rangle$
- $S:$   $<$ trID $>$
- S: <clTRID>test-registrar1-0000046:line564-1424445556612</clTRID>
- S:

<svTRID>2015022019191645551000870073a2f728b05644bff81c8d0b0985864e8a</svT RID>

- $S: <$ /trID>
- S: </response>
- $S:$

## 19. Получение информации об объекте Domain с DNSSec \*domain:info DNSSec\*

```
C: <?xml version="1.0" encoding="UTF-8"?>
```
C: <epp xmlns="urn:ietf:params:xml:ns:epp-1.0"

```
xmlns:xsi="http://www.w3.org/2001/XMLSchema-instance"
```

```
xsi:schemaLocation="urn:ietf:params:xml:ns:epp-1.0	epp-1.0.xsd">
```
- $C:  $command$ >$
- $C:$   $\langle$ info $\rangle$

```
C: <domain:info xmlns:domain="urn:ietf:params:xml:ns:domain-1.0"
xsi:schemaLocation="urn:ietf:params:xml:ns:domain-1.0	domain-1.0.xsd">
```

```
C:									<domain:name>dnssec-1-1-35-39.3d.test</domain:name>
```
- $C: \times$ /domain:info>
- $C: \quad \langle /info \rangle$

```
C:					<clTRID>test-registrar1-0000048:line588-1424445557052</clTRID>
```
- $C:$  </command>
- $C:$  </epp>

```
S: \langle?xml version="1.0" encoding="UTF-8"?>
```
- S: <epp xmlns="urn:ietf:params:xml:ns:epp-1.0">
- S: <response>
- S: <result code="1000">
- S:  $\langle \text{msg} \rangle$  ang="en">Command completed successfully $\langle \text{msg} \rangle$
- S: </result>
- S:  $\langle \text{msgQ count} = "1" \text{ id} = "2419" \rangle$
- S: <qDate>2015-02-20T15:19:13.364Z</qDate>
- S: <msg lang="en">Contact ote-c1--1-35-39 transfer requested.</msg>
- $S: < /msg$ ()>
- S: <resData>
- S: <domain:infData xmlns:domain="urn:ietf:params:xml:ns:domain-1.0">
- S: <domain:name>dnssec-1-1-35-39.3d.test</domain:name>

<domain:roid>20150220191915722946\_a2f728b05644bff81c8d0b0985864e8a\_domain-FIR</domain:roid>

- S:  $\le$  domain: status  $s$ ="ok" />
- S:  $\leq$  <domain:registrant>ote-c3--1-35-39</domain:registrant>
- $S:$  <domain:ns>
- S: <domain:hostObj>ns1.example-1-1-35-39.ru</domain:hostObj>
- S: <domain:hostObj>ns2.example-1-1-35-39.net</domain:hostObj>
- $S:$  </domain:ns>
- S: <domain:clID>test-registrar1</domain:clID>
- S: <domain:crID>test-registrar1</domain:crID>
- S: <domain:crDate>2015-02-20T15:19:15.583Z</domain:crDate>
- S: <domain:exDate>2016-02-20T15:19:15.583Z</domain:exDate>
- $S:$  <domain:authInfo>
- S: <br/>
<br/>domain:pw>my secret</domain:pw>
- S: </domain:authInfo>
- S: </domain:infData>
- S: </resData>
- S: <extension>
- S: <secDNS:infData xmlns:secDNS="urn:ietf:params:xml:ns:secDNS-1.1">
- $S: \leq \text{secDNS:}$ dsData>
- S:  $\le$  secDNS: keyTag>12346</secDNS: keyTag>
- S:  $\le$  secDNS:alg>3</secDNS:alg>
- S:  $\le$  <secDNS:digestType>1</secDNS:digestType>
- S:

<secDNS:digest>49FD46E6C4B45C55D4AC49FD46E6C4B45C55D4AD</secDNS:digest>

- S: </secDNS:dsData>
- S: <secDNS:dsData>
- S: <secDNS:keyTag>12344</secDNS:keyTag>
- S:  $\le$  secDNS:alg>3</secDNS:alg>
- S: <secDNS:digestType>1</secDNS:digestType>

S: 

<secDNS:digest>49FC66E6C4B45C56D4AC49FD46E6C4B45C55D4AE</secDNS:digest>

- S: </secDNS:dsData>
- S: </secDNS:infData>
- S: </extension>
- $S:$   $\langle \text{trID} \rangle$
- S: <clTRID>test-registrar1-0000048:line588-1424445557052</clTRID>

S: 

<svTRID>2015022019191677750100870073a2f728b05644bff81c8d0b0985864e8a</svT RID>

- $S:$  </trID>
- S: </response>
- $S:$

## 20. Изменение объекта Domain \*domain:update\*

 $C: \leq 2$ xml version="1.0" encoding="UTF-8"?>

 $C:$  <epp xmlns="urn:ietf:params:xml:ns:epp-1.0"

xmlns:xsi="http://www.w3.org/2001/XMLSchema-instance"

xsi:schemaLocation="urn:ietf:params:xml:ns:epp-1.0 epp-1.0.xsd">

- $C:  $command$$
- $C:$   $\langle$ undate>

 $C:$ <domain:update xmlns:domain="urn:ietf:params:xml:ns:domain-1.0" xsi:schemaLocation="urn:ietf:params:xml:ns:domain-1.0 domain-1.0.xsd">

- <domain:name>example-1-1-35-39.3d.test</domain:name>  $C:$
- $C:$ <domain:add>
- $C:$ <domain:ns>
- $C_{\mathcal{I}}$ <domain:hostObj>ns1.test-1-1-35-39.tel</domain:hostObj>
- <domain:hostObj>ns3.nic-1-35-39.center</domain:hostObj>  $C:$
- <domain:hostObj>ns1.test-1-1-35-39.com</domain:hostObj>  $C:$
- $C<sub>i</sub>$ </domain:ns>
- <domain:status s="clientUpdateProhibited"/>  $C_{\mathcal{I}}$
- <domain:status s="clientHold">Payment overdue.</domain:status>  $C:$
- $C_{\mathcal{I}}$ </domain:add>
- $C:$ <domain:rem>
- <domain:status s="clientDeleteProhibited"/>  $C:$
- $C<sub>i</sub>$ </domain:rem>
- $C:$ <domain:chg>
- $C:$ <domain:registrant>ote-c2--1-35-39</domain:registrant>
- $C:$ <domain:authInfo>
- $C<sub>1</sub>$ <domain:pw>f#@^bdrASD123</domain:pw>
- $C<sub>1</sub>$ </domain:authInfo>
- $C:$ </domain:chg>
- $C:$ </domain:update>
- $C:$  </update>
- C:  $\langle c|TRID \rangle$  test-registrar1-0000050:line600-1424445557357</clTRID>
- $C:$  </command>
- $C:$  </epp>
- $S: \leq 2$ xml version="1.0" encoding="UTF-8"?>
- S: <epp xmlns="urn:ietf:params:xml:ns:epp-1.0">
- $S: <$ response>
- S:  $\le$ result code="1000">
- <msg lang="en">Command completed successfully</msg>  $S<sub>1</sub>$
- $S:$  </result>
- S:  $\langle \text{msg0 count} = "1" \text{ id} = "2419" \rangle$
- <gDate>2015-02-20T15:19:13.364Z</gDate>  $S<sub>1</sub>$
- $S<sub>i</sub>$ <msg lang="en">Contact ote-c1--1-35-39 transfer requested.</msg>
- $S:$  </msg0>
- $S:$   $\langle \text{trID} \rangle$
- $S_{\mathcal{I}}$ <clTRID>test-registrar1-0000050:line600-1424445557357</clTRID>

 $S<sub>1</sub>$ 

<svTRID>2015022019191715374700870073a2f728b05644bff81c8d0b0985864e8a</svT  $RID$ 

- $S:$  </trID>
- $S:$  </response>

 $S:$ 

## 21. Изменение расширения DNSSec объекта Domain \*domain:update DNSSec\*

 $C: \leq 2$ xml version="1.0" encoding="UTF-8"?>

 $C:$  <epp xmlns="urn:ietf:params:xml:ns:epp-1.0"

xmlns:xsi="http://www.w3.org/2001/XMLSchema-instance"

```
xsi:schemaLocation="urn:ietf:params:xml:ns:epp-1.0 epp-1.0.xsd">
```
- $C:  $command$$
- $C:$  <update>

<domain:update xmlns:domain="urn:ietf:params:xml:ns:domain-1.0"  $C:$ xsi:schemaLocation="urn:ietf:params:xml:ns:domain-1.0 domain-1.0.xsd">

- $C:$ <domain:name>dnssec-1-1-35-39.3d.test</domain:name>
- $C<sub>1</sub>$ <domain:rem>
- <domain:status s="clientUpdateProhibited"/>  $C:$
- $C<sub>1</sub>$ </domain:rem>
- $C:$ <domain:chg>
- $C:$ <domain:registrant>ote-c4--1-35-39</domain:registrant>
- $C:$ </domain:chg>
- $C:$ </domain:update>
- $C:$  </update>
- C: <extension>

<secDNS:update xmlns:secDNS="urn:ietf:params:xml:ns:secDNS-1.1"  $C:$ 

```
xmlns:xsi="http://www.w3.org/2001/XMLSchema-instance"
```
xsi:schemaLocation="urn:ietf:params:xml:ns:secDNS-1.1 secDNS-1.1.xsd">

- $C<sub>1</sub>$ <secDNS:rem>
- $C<sub>1</sub>$ <secDNS:all>true</secDNS:all>
- $C:$ </secDNS:rem>
- $C:$ </secDNS:update>
- $C:$  </extension>
- C:  $\langle c|TRID \rangle$  test-registrar1-0000052:line641-1424445557841</clTRID>
- $C:$  </command>
- $C:$  </epp>
- S:  $\langle$ ?xml version="1.0" encoding="UTF-8"?>
- S: <epp xmlns="urn:ietf:params:xml:ns:epp-1.0">
- S: <response>
- S: <result code="1000">
- <msg lang="en">Command completed successfully</msg>  $S:$
- $S:$  </result>
- S:  $\langle \text{msgQ count} = "1" \text{ id} = "2419" \rangle$
- $S<sub>1</sub>$ <gDate>2015-02-20T15:19:13.364Z</gDate>
- <msg lang="en">Contact ote-c1--1-35-39 transfer requested.</msg>  $S<sub>1</sub>$
- $S:$  </msg0>

```
S: \langle \text{trID} \rangle
```
 $S: \leq c$  CHRID>test-registrar1-0000052:line641-1424445557841</clTRID>

S: 

<svTRID>2015022019191762591900870073a2f728b05644bff81c8d0b0985864e8a</svT RID>

 $S:$  </trID>

S: </response>

 $S:$ 

## **22. Продление срока регистрации домена \*domain:renew\***

 $C:$  <?xml version="1.0" encoding="UTF-8"?>

C: <epp xmlns="urn:ietf:params:xml:ns:epp-1.0" 

xmlns:xsi="http://www.w3.org/2001/XMLSchema-instance" 

xsi:schemaLocation="urn:ietf:params:xml:ns:epp-1.0 epp-1.0.xsd">

- $C:  $comm$$
- $C:$  <renew>
- C: <domain:renew xmlns:domain="urn:ietf:params:xml:ns:domain-1.0"

xsi:schemaLocation="urn:ietf:params:xml:ns:domain-1.0 domain-1.0.xsd">

- C: <domain:name>example-1-1-35-39.3d.test</domain:name>
- C: <domain:curExpDate>2016-02-20</domain:curExpDate>
- $C:$  <domain:period unit="y">1</domain:period>
- C: </domain:renew>
- $C:$  </renew>
- C: <clTRID>test-registrar1-0000053:line650-1424445558049</clTRID>
- $C:$  </command>

 $C:$ 

- S:  $\langle$ ?xml version="1.0" encoding="UTF-8"?>
- S: <epp xmlns="urn:ietf:params:xml:ns:epp-1.0">
- S: <response>
- S: <result code="1000">
- S: <msg lang="en">Command completed successfully</msg>
- S: </result>
- S:  $\langle \text{msgO count} = "1" \text{ id} = "2419" \rangle$
- S: <qDate>2015-02-20T15:19:13.364Z</qDate>
- S:  $\langle \text{msg} \rangle$  ang="en">Contact ote-c1--1-35-39 transfer requested. $\langle \text{msg} \rangle$
- $S:$  </msg $0>$
- $S: <$   $<$ resData>
- S: <domain:renData xmlns:domain="urn:ietf:params:xml:ns:domain-1.0">
- S: <domain:name>example-1-1-35-39.3d.test</domain:name>
- S: <domain:exDate>2017-02-20T15:19:15.163Z</domain:exDate>
- S: </domain:renData>
- S: </resData>
- $S:$   $<$ trID $>$
- S: <clTRID>test-registrar1-0000053:line650-1424445558049</clTRID> S:

```
<svTRID>2015022019191779163500870073a2f728b05644bff81c8d0b0985864e8a</svT
RID>
```
 $S:$  </trID> S: </response>

 $S:$ 

## **23. Запрос состояния очереди уведомлений, получение уведомлений, удаление уведомлений из очереди \*Message Queue: Poll Request/Acknowledge\***

 $C:$  <?xml version="1.0" encoding="UTF-8"?>

```
C:	<epp	xmlns="urn:ietf:params:xml:ns:epp-1.0"
```
xmlns:xsi="http://www.w3.org/2001/XMLSchema-instance" 

xsi:schemaLocation="urn:ietf:params:xml:ns:epp-1.0 epp-1.0.xsd">

- $C:  $comm$$
- C:  $\lt$  poll op="req"/>
- C: <clTRID>test-registrar1-0000060:line690-1424445558679</clTRID>
- $C:$  </command>
- $C:$  </epp>

S:  $\langle$ ?xml version="1.0" encoding="UTF-8"?>

- S: <epp xmlns="urn:ietf:params:xml:ns:epp-1.0">
- S: <response>
- S: <result code="1301">
- S:  $\langle$   $\langle$   $\rangle$  ang="en">Command completed successfully; ack to dequeue</msg>
- $S:$  </result>
- S:  $\langle \text{msgQ count} = "2" \text{ id} = "2419" \rangle$
- S: <qDate>2015-02-20T15:19:13.364Z</qDate>
- S: <msg lang="en">Contact ote-c1--1-35-39 transfer requested.</msg>
- $S:$  </msg $0>$
- $S: <$   $<$ resData>
- S: <contact:trnData xmlns:contact="urn:ietf:params:xml:ns:contact-1.0">
- S: <contact:id>ote-c1--1-35-39</contact:id>
- S: <contact:trStatus>pending</contact:trStatus>
- S: <contact:reID>test-registrar2</contact:reID>
- S: <contact:reDate>2015-02-20T15:19:13.364Z</contact:reDate>
- S: <contact:acID>test-registrar1</contact:acID>
- S: <contact:acDate>2015-02-25T15:19:13.364Z</contact:acDate>
- S: </contact:trnData>
- S: </resData>
- $S:$   $\langle \text{trID} \rangle$
- S: <clTRID>test-registrar1-0000060:line690-1424445558679</clTRID>

S: 

<svTRID>2015022019191836182600870073a2f728b05644bff81c8d0b0985864e8a</svT RID>

- $S: <$   $\langle$  trID >
- S: </response>
- $S:$

 $C:$  <?xml version="1.0" encoding="UTF-8"?>

```
C: <epp xmlns="urn:ietf:params:xml:ns:epp-1.0"
xmlns:xsi="http://www.w3.org/2001/XMLSchema-instance"	
xsi:schemaLocation="urn:ietf:params:xml:ns:epp-1.0	epp-1.0.xsd">
```
- C: <command>
- C:  $\lt$  poll msgID="2419" op="ack"/>
- C: <clTRID>test-registrar1-0000060:line690-1424445558781</clTRID>
- $C:$  </command>
- $C:$  </epp>

```
S: \leq 2xml version="1.0" encoding="UTF-8"?>
```
- S: <epp xmlns="urn:ietf:params:xml:ns:epp-1.0">
- S: <response>
- S: <result code="1000">
- S: <msg lang="en">Command completed successfully</msg>
- $S:$  </result>
- S:  $\langle \text{msgO count} = "1" \text{ id} = "2419" / \rangle$
- $S:$   $<$ trID $>$
- S: <clTRID>test-registrar1-0000060:line690-1424445558781</clTRID>
- S:

```
<svTRID>2015022019191846610000870073a2f728b05644bff81c8d0b0985864e8a</svT
RID>
```
- $S: <$ /trID>
- S: </response>
- $S:$
- $C:$  <?xml version="1.0" encoding="UTF-8"?>
- C: <epp xmlns="urn:ietf:params:xml:ns:epp-1.0"

xmlns:xsi="http://www.w3.org/2001/XMLSchema-instance" 

xsi:schemaLocation="urn:ietf:params:xml:ns:epp-1.0 epp-1.0.xsd">

- C: <command>
- $C:$  <poll op="req"/>
- C: <clTRID>test-registrar1-0000060:line690-1424445558882</clTRID>
- $C:$  </command>
- $C:$  </epp>
- S:  $\langle$ ?xml version="1.0" encoding="UTF-8"?>
- S: <epp xmlns="urn:ietf:params:xml:ns:epp-1.0">
- S: <response>
- S:  $\le$  result code="1301">
- S:  $\langle$  <msg lang="en">Command completed successfully; ack to dequeue</msg>
- $S:$  </result>
- S:  $\langle \text{msgO count} = "1" \text{ id} = "2422" \rangle$
- S: <qDate>2015-02-20T15:19:17.910Z</qDate>
- S: <msg lang="en">Domain example-1-1-35-39.3d.test transfer requested.</msg>
- $S: < /msg$
- $S: <$   $<$ resData>
- S: <domain:trnData xmlns:domain="urn:ietf:params:xml:ns:domain-1.0">
- S: <domain:name>example-1-1-35-39.3d.test</domain:name>
- S: <domain:trStatus>pending</domain:trStatus>
- S: <domain:reID>test-registrar2</domain:reID>
- S: <domain:reDate>2015-02-20T15:19:17.910Z</domain:reDate>
- S: <domain:acID>test-registrar1</domain:acID>
- S: <domain:acDate>2015-02-25T15:19:17.910Z</domain:acDate>
- S: <domain:exDate>2019-02-20T15:19:15.163Z</domain:exDate>
- $S: \leq /$ domain:trnData>
- S: </resData>
- $S:$   $\langle \text{trID} \rangle$

```
S:							<clTRID>test-registrar1-0000060:line690-1424445558882</clTRID>
```
<svTRID>2015022019191856066100870073a2f728b05644bff81c8d0b0985864e8a</svT RID>

- $S: <$   $\langle$  trID >
- S: </response>

 $S:$ 

 $C: \leq 2$ xml version="1.0" encoding="UTF-8"?>

C: <epp xmlns="urn:ietf:params:xml:ns:epp-1.0"

xmlns:xsi="http://www.w3.org/2001/XMLSchema-instance" 

xsi:schemaLocation="urn:ietf:params:xml:ns:epp-1.0 epp-1.0.xsd">

- C: <command>
- C:  $\lt$  poll msgID="2422" op="ack"/>
- C: <clTRID>test-registrar1-0000060:line690-1424445558980</clTRID>
- $C:$  </command>
- $C:$

S:  $\langle$ ?xml version="1.0" encoding="UTF-8"?>

- S: <epp xmlns="urn:ietf:params:xml:ns:epp-1.0">
- S: <response>
- S: <result code="1000">
- S: <msg lang="en">Command completed successfully</msg>
- S: </result>
- S:  $\langle \text{msgQ count} = "0" \text{ id} = "2422" / \rangle$
- $S:$   $<$ trID $>$
- S: <clTRID>test-registrar1-0000060:line690-1424445558980</clTRID> S:

<svTRID>2015022019191865580400870073a2f728b05644bff81c8d0b0985864e8a</svT RID>

- $S: <$   $\langle$  trID>
- S: </response>
- $S:$

 $C:$  <?xml version="1.0" encoding="UTF-8"?> C: <epp xmlns="urn:ietf:params:xml:ns:epp-1.0" xmlns:xsi="http://www.w3.org/2001/XMLSchema-instance" xsi:schemaLocation="urn:ietf:params:xml:ns:epp-1.0 epp-1.0.xsd"> C: <command>

- C:  $\lt$  poll op="req"/>
- C: <clTRID>test-registrar1-0000060:line690-1424445559061</clTRID>
- $C:$  </command>

 $C:$  </epp>

 $S: \leq 2$ xml version="1.0" encoding="UTF-8"?>

- S: <epp xmlns="urn:ietf:params:xml:ns:epp-1.0">
- S: <response>
- S: <result code="1300">
- S:  $\langle$  <msg lang="en">Command completed successfully; no messages</msg>
- $S:$  </result>
- $S:$   $\langle \text{trID} \rangle$
- S: <clTRID>test-registrar1-0000060:line690-1424445559061</clTRID>

 $S^{\perp}$ 

<svTRID>2015022019191873539400870073a2f728b05644bff81c8d0b0985864e8a</svT RID>

- $S: <$   $\langle$  trID >
- S: </response>
- $S:$

**24.Регистрация субординатного объекта Host \*host:create Internal\***

 $C: \leq 2$ xml version="1.0" encoding="UTF-8"?>

C: <epp xmlns="urn:ietf:params:xml:ns:epp-1.0"

xmlns:xsi="http://www.w3.org/2001/XMLSchema-instance" 

xsi:schemaLocation="urn:ietf:params:xml:ns:epp-1.0 epp-1.0.xsd">

- C: <command>
- C: <create>

C: <host:create xmlns:host="urn:ietf:params:xml:ns:host-1.0"

xsi:schemaLocation="urn:ietf:params:xml:ns:host-1.0 host-1.0.xsd">

- C: 
shost:name>ns1.dnssec-2-1-35-39.3d.test</host:name>
- $C:$  <host:addr ip="v4">123.45.46.88</host:addr>
- C: <host:addr ip="v6">2101:0db9:12a3:05d7:1f34:8a2e:07a0:765d</host:addr>
- C: </host:create>
- $C: \leq$ / $\angle$ create>
- C: <clTRID>test-registrar1-0000061:line695-1424445559151</clTRID>
- $C:$  </command>
- $C:$  </epp>

```
S: \langle?xml version="1.0" encoding="UTF-8"?>
```
- S: <epp xmlns="urn:ietf:params:xml:ns:epp-1.0">
- S: <response>
- S:  $\le$  result code="1000">
- S:  $\langle \text{msg} \rangle$  ang="en">Command completed successfully $\langle \text{msg} \rangle$
- S: </result>
- $S: <$   $<$ resData>
- S: <host:creData xmlns:host="urn:ietf:params:xml:ns:host-1.0">
- S: <host:name>ns1.dnssec-2-1-35-39.3d.test</host:name>

S: <host:crDate>2015-02-20T15:19:18.775Z</host:crDate>

- S: </host:creData>
- S: </resData>
- $S:$   $\langle \text{trID} \rangle$
- S: <clTRID>test-registrar1-0000061:line695-1424445559151</clTRID>

S: 

<svTRID>2015022019191884120900870073a2f728b05644bff81c8d0b0985864e8a</svT RID>

- $S: \langle \text{trID} \rangle$
- S: </response>
- $S:$

## **25.Получение информации об объекте Host \*host:info\***

```
C: <?xml version="1.0" encoding="UTF-8"?>
```

```
C: <epp xmlns="urn:ietf:params:xml:ns:epp-1.0"
```
xmlns:xsi="http://www.w3.org/2001/XMLSchema-instance" 

xsi:schemaLocation="urn:ietf:params:xml:ns:epp-1.0 epp-1.0.xsd">

- $C:  $comm$$
- $C:$   $\langle$  info $\rangle$

C: <host:info xmlns:host="urn:ietf:params:xml:ns:host-1.0"

xsi:schemaLocation="urn:ietf:params:xml:ns:host-1.0 host-1.0.xsd">

- C: 
shost:name>host.example-1-1-35-39.3d.test</host:name>
- $C:$  </host:info>
- $C: \leq$ /info>
- C: <clTRID>test-registrar1-0000063:line707-1424445559356</clTRID>
- $C:$  </command>
- $C:$  </epp>
- $S: \leq 2$ xml version="1.0" encoding="UTF-8"?>
- S: <epp xmlns="urn:ietf:params:xml:ns:epp-1.0">
- S: <response>
- S:  $\le$  result code="1000">
- S:  $\langle \text{msg} \rangle$  ang="en">Command completed successfully $\langle \text{msg} \rangle$
- S: </result>
- S: <resData>
- S: <host:infData xmlns:host="urn:ietf:params:xml:ns:host-1.0">
- S: <host:name>host.example-1-1-35-39.3d.test</host:name>
- S: <host:roid>20150220191918909748 a2f728b05644bff81c8d0b0985864e8a host-

FIR</host:roid>

- S:  $\lt$  host: status  $s="$  ok" />
- S:  $\leq$  host:addr ip="v4">123.45.46.88</host:addr>
- S: <br>
<host:addr ip="v6">2101:0db9:12a3:05d7:1f34:8a2e:07a0:765d</host:addr>
- S: 
shost:clID>test-registrar1</host:clID>
- S: 
shost:crID>test-registrar1</host:crID>
- S: <host:crDate>2015-02-20T15:19:18.875Z</host:crDate>
- $S:$  </host:infData>
- S: </resData>
- $S:$   $<$ trID $>$

```
S:							<clTRID>test-registrar1-0000063:line707-1424445559356</clTRID>
```

```
<svTRID>2015022019191911035000870073a2f728b05644bff81c8d0b0985864e8a</svT
RID>
```

```
S: < \langle trID >
```
S:  $\langle$  response>

 $S:$ 

## **26. Изменение объекта Host \*host:update\***

 $C:$  <?xml version="1.0" encoding="UTF-8"?>

C: <epp xmlns="urn:ietf:params:xml:ns:epp-1.0" 

xmlns:xsi="http://www.w3.org/2001/XMLSchema-instance" 

```
xsi:schemaLocation="urn:ietf:params:xml:ns:epp-1.0	epp-1.0.xsd">
```
- $C:  $comm$$
- $C:$  <update>

C: <host:update xmlns:host="urn:ietf:params:xml:ns:host-1.0"

- xsi:schemaLocation="urn:ietf:params:xml:ns:host-1.0 host-1.0.xsd">
- C: 
shost:name>host.example-1-1-35-39.3d.test</host:name>
- C: <host:add>
- $C:$  <host:addr ip="v4">98.76.54.123</host:addr>
- $C:$  <host:addr ip="v4">123.53.72.46</host:addr>
- C: <host:addr ip="v6">13f5:0db9::1f34:8c2e:07a0:6523</host:addr>
- C: 
shost:status s="clientUpdateProhibited">Any reason.</host:status>
- $C:$  </host:add>
- C: <host:rem>
- $C:$  <host:addr ip="v4">123.45.46.88</host:addr>
- C: 
<host:addr ip="v6">2101:0db9:12a3:05d7:1f34:8a2e:07a0:765d</host:addr>
- C: 
shost: status s="clientDeleteProhibited"/>
- $C:$  </host:rem>
- C: </host:update>
- $C: \quad \langle \rangle$ update>
- C: <clTRID>test-registrar1-0000065:line719-1424445559692</clTRID>
- $C:$  </command>

 $C:$ 

- $S: \leq 2$ xml version="1.0" encoding="UTF-8"?>
- S: <epp xmlns="urn:ietf:params:xml:ns:epp-1.0">
- S: <response>
- S: <result code="1000">
- S:  $\langle \text{msg} \rangle$  ang="en">Command completed successfully $\langle \text{msg} \rangle$
- S: </result>
- $S:$   $\langle \text{trID} \rangle$
- S: <clTRID>test-registrar1-0000065:line719-1424445559692</clTRID>

S: 

<svTRID>2015022019191944999800870073a2f728b05644bff81c8d0b0985864e8a</svT RID>

- $S:$  </trID>
- S: </response>

```
S: </epp
```
## **27. Удаление объекта Host \*host:delete\***

```
C: <?xml version="1.0" encoding="UTF-8"?>
C: <epp xmlns="urn:ietf:params:xml:ns:epp-1.0"
xmlns:xsi="http://www.w3.org/2001/XMLSchema-instance"	
xsi:schemaLocation="urn:ietf:params:xml:ns:epp-1.0	epp-1.0.xsd">
C: <command>
C: <delete>
C: <host:delete xmlns:host="urn:ietf:params:xml:ns:host-1.0"
xsi:schemaLocation="urn:ietf:params:xml:ns:host-1.0	host-1.0.xsd">
```
- C: 
<host:name>ns1.dnssec-2-1-35-39.3d.test</host:name>
- C: </host:delete>
- C: </delete>

```
C:					<clTRID>test-registrar1-0000068:line748-1424445560033</clTRID>
```
 $C:$  </command>

 $C:$  </epp>

- S:  $\langle$ ?xml version="1.0" encoding="UTF-8"?>
- S: <epp xmlns="urn:ietf:params:xml:ns:epp-1.0">
- S: <response>
- S:  $\le$  result code="1000">
- S:  $\langle \text{msg} \rangle$  ang="en">Command completed successfully $\langle \text{msg} \rangle$
- S: </result>
- $S:$   $\langle \text{trID} \rangle$
- S: <clTRID>test-registrar1-0000068:line748-1424445560033</clTRID>
- S:

<svTRID>2015022019191969238900870073a2f728b05644bff81c8d0b0985864e8a</svT RID>

- $S:$  </trID>
- S: </response>
- $S:$

## **28.Удаление объекта Domain \*domain:delete\***

```
C: \leq 2xml version="1.0" encoding="UTF-8"?>
```

```
C: <epp xmlns="urn:ietf:params:xml:ns:epp-1.0"
```
xmlns:xsi="http://www.w3.org/2001/XMLSchema-instance" 

xsi:schemaLocation="urn:ietf:params:xml:ns:epp-1.0 epp-1.0.xsd">

- $C:$  <command>
- C: <delete>

```
C: <domain:delete xmlns:domain="urn:ietf:params:xml:ns:domain-1.0"
xsi:schemaLocation="urn:ietf:params:xml:ns:domain-1.0	domain-1.0.xsd">
```
- C: <domain:name>example-1-1-35-39.3d.test</domain:name>
- C: </domain:delete>
- C: </delete>
- C: <clTRID>test-registrar1-0000069:line753-1424445560100</clTRID>
- $C:$  </command>

 $C:$ 

- S:  $\langle$ ?xml version="1.0" encoding="UTF-8"?>
- S: <epp xmlns="urn:ietf:params:xml:ns:epp-1.0">
- S: <response>
- $S:$  <result code="1000">
- S:  $\langle \text{msg} \rangle$  ang="en">Command completed successfully $\langle \text{msg} \rangle$
- S: </result>
- $S:$   $<$ trID $>$

```
S:							<clTRID>test-registrar1-0000069:line753-1424445560100</clTRID>
```
S: 

<svTRID>2015022019191977526900870073a2f728b05644bff81c8d0b0985864e8a</svT RID>

- $S:$  </trID>
- S: </response>
- $S:$

## **29. Запрос на восстановление регистрации объекта Domain из RGP \*domain:update restore request\***

 $C:$  <?xml version="1.0" encoding="UTF-8"?>

```
C:	<epp	xmlns="urn:ietf:params:xml:ns:epp-1.0"
```
xmlns:xsi="http://www.w3.org/2001/XMLSchema-instance" 

```
xsi:schemaLocation="urn:ietf:params:xml:ns:epp-1.0	epp-1.0.xsd">
```
- $C:  $comm$$
- $C:$  <update>

C: <domain:update xmlns:domain="urn:ietf:params:xml:ns:domain-1.0" xsi:schemaLocation="urn:ietf:params:xml:ns:domain-1.0 domain-1.0.xsd">

- C: <domain:name>example-1-1-35-39.3d.test</domain:name>
- $C:$  <domain:chg/ $>$
- $C: \quad \langle$  domain:update>
- $C: \le$ /update>
- C: <extension>

```
C: <rgp:update xmlns:rgp="urn:ietf:params:xml:ns:rgp-1.0"
xmlns:xsi="http://www.w3.org/2001/XMLSchema-instance"
xsi:schemaLocation="urn:ietf:params:xml:ns:rgp-1.0	rgp-1.0.xsd">
```

```
C: \qquad \langle \text{rgp:restore op} = \text{``request''} \rangle
```
- $C: \quad \langle \text{rgp:update} \rangle$
- C: </extension>
- C: <clTRID>test-registrar1-0000070:line758-1424445560187</clTRID>
- $C:$  </command>
- $C:$

```
S: \leq 2xml version="1.0" encoding="UTF-8"?>
```
- S: <epp xmlns="urn:ietf:params:xml:ns:epp-1.0">
- S: <response>
- S: <result code="2303">
- S:  $\langle \text{msg} \rangle$  ang="en">Object does not exist $\langle \text{msg} \rangle$
- $S:$   $\langle$  value $\rangle$
- S: <description xmlns="http://www.nic.ru/epp/runic-types-ext-1.0">
- S:  $\le$  <value>example-1-1-35-39.3d.test</value>

 $S<sub>1</sub>$ 

<location>/epp:epp/epp:command/epp:update/domain:update/domain:name/text()</loc ation>

- S:  $\leq$  reason lang="en">Domain does not exist. $\leq$ /reason>
- S: </description>
- S:  $\lt$ /value>
- S: </result>
- $S:$   $\langle \text{trID} \rangle$
- S: <clTRID>test-registrar1-0000070:line758-1424445560187</clTRID>
- S:

<svTRID>2015022019191986251500870073a2f728b05644bff81c8d0b0985864e8a</svT RID>

- $S:$  </trID>
- S: </response>
- $S:$

## **30. Подтверждение восстановления объекта Domain в реестре \*domain:update** restore report\*

 $C:$  <?xml version="1.0" encoding="UTF-8"?>

C: <epp xmlns="urn:ietf:params:xml:ns:epp-1.0"

xmlns:xsi="http://www.w3.org/2001/XMLSchema-instance" 

```
xsi:schemaLocation="urn:ietf:params:xml:ns:epp-1.0	epp-1.0.xsd">
```
 $C:  $comm$$ 

 $C:$  <update>

C: <domain:update xmlns:domain="urn:ietf:params:xml:ns:domain-1.0" xsi:schemaLocation="urn:ietf:params:xml:ns:domain-1.0 domain-1.0.xsd">

```
C: <domain:name>example-1-1-35-39.3d.test</domain:name>
```
- $C:$  <domain:chg/>
- $C: \quad \langle$  domain:update>
- $C: \quad \langle \text{update} \rangle$
- C: <extension>

```
C: <rgp:update xmlns:rgp="urn:ietf:params:xml:ns:rgp-1.0"
xmlns:xsi="http://www.w3.org/2001/XMLSchema-instance"	
xsi:schemaLocation="urn:ietf:params:xml:ns:rgp-1.0	rgp-1.0.xsd">
```

```
C: <rgp:restore op="report">
```
C: <rgp:report>

C:  $\langle$  <rgp:preData>Domain Name: example-1-1-35-39.3d.test

C: Registry Domain ID:

201408121315333169013819f549ea8f4f0a093edf7b34bedc25-MSTC

- C: Creation Date: 2014-08-13T13:37:47Z
- C: Expiration Date: 2015-08-13T13:37:47Z
- C: Registry Registrant ID:

201408111919587918766f7966b87e5b89c1da989a26c459f60f-MSTC

- C: Registrant Name: John Doe
- C: Registrant Organization: Example Inc.
- C: Registrant Street: 123 Example Dr.

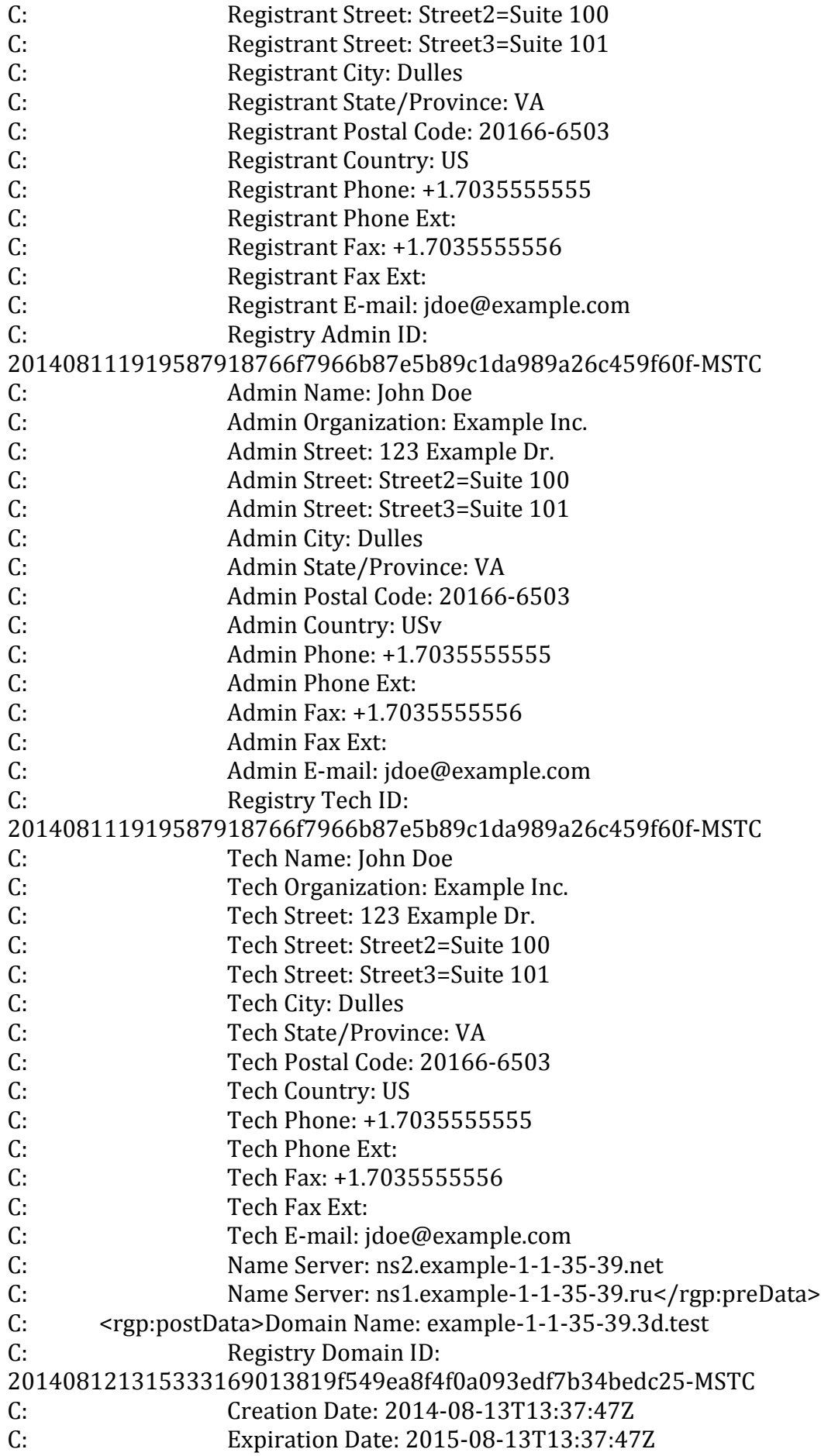

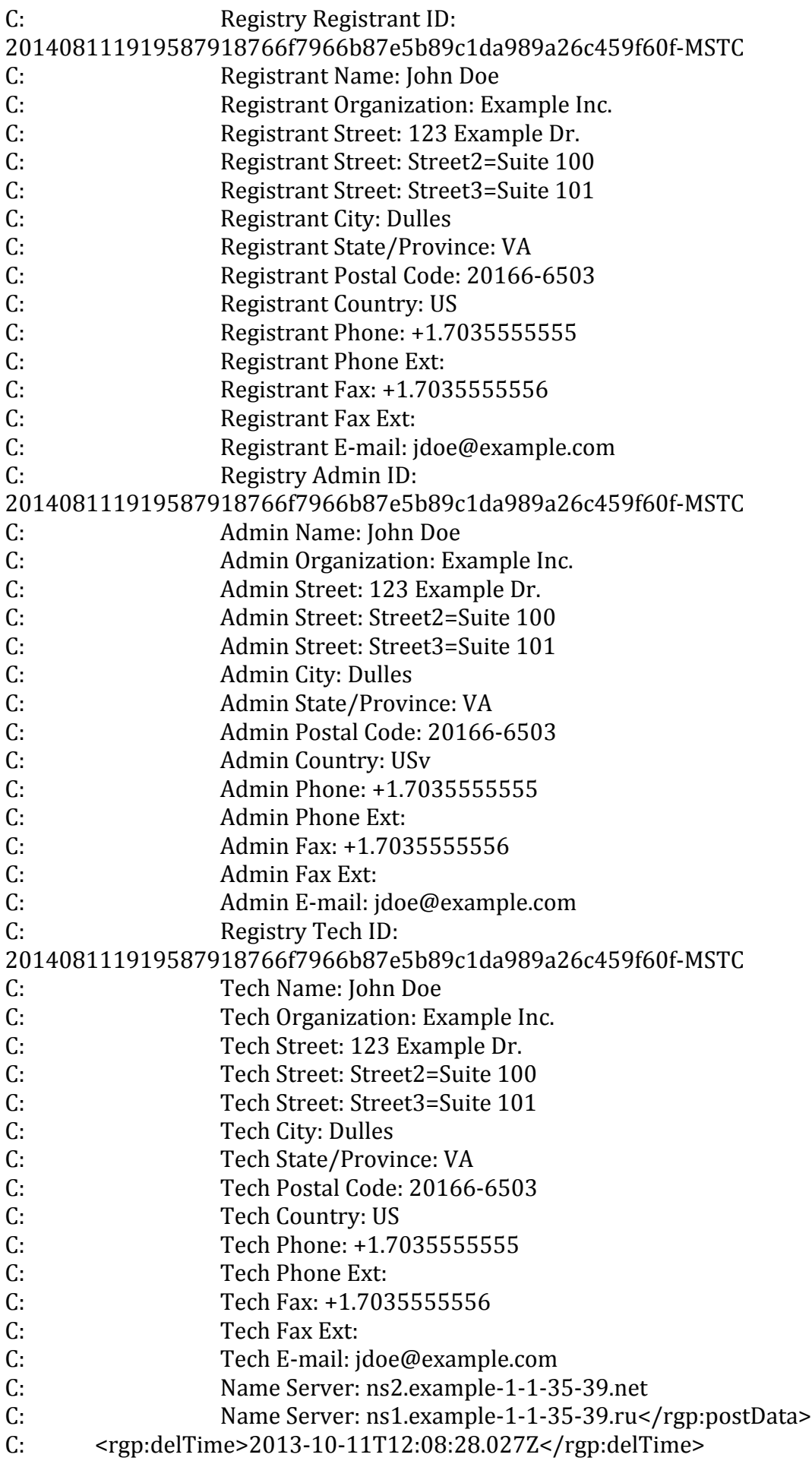

- $C: \lvert \nvert$  <rgp:resTime>2013-10-11T12:08:28.027Z</rgp:resTime>
- C:  $\langle \text{rgp:} \text{resReason} \rangle$  Registrant error  $\langle \text{rgp:} \text{resReason} \rangle$
- C: special crep: statement>This registrar has not restored the
- C: Registered Name in order to assume the rights to use
- C: or sell the Registered Name for itself or for any
- $C:$  third party.</rgp:statement>
- $C:$   $\leq$   $\leq$
- C: true to best of this registrar's knowledge, and this
- C: registrar acknowledges that intentionally supplying
- C: false information in this report shall constitute an
- $C:$  incurable material breach of the
- C: Registry-Registrar Agreement.</rgp:statement>
- $C:$  <rgp:other>Supporting information goes here</rgp:other>
- $C: \times$ /rgp:report>
- $C: \times$ /rgp:restore>
- $C: \quad \langle \text{rgp:update} \rangle$
- C: </extension>
- C: <clTRID>test-registrar1-0000071:line764-1424445560274</clTRID>
- $C:$  </command>
- $C:$
- S: <?xml version="1.0" encoding="UTF-8"?>
- S: <epp xmlns="urn:ietf:params:xml:ns:epp-1.0">
- S: <response>
- S: <result code="2303">
- S:  $\langle \text{msg} \rangle$  ang="en">Object does not exist $\langle \text{msg} \rangle$
- $S:$  <value>
- S: <description xmlns="http://www.nic.ru/epp/runic-types-ext-1.0">
- S:  $\le$  <value>example-1-1-35-39.3d.test</value>
- S:

<location>/epp:epp/epp:command/epp:update/domain:update/domain:name/text()</loc ation>

- S: season lang="en">Domain does not exist.</reason>
- S: </description>
- $S: \times$ /value>
- $S:$  </result>
- $S:$   $<$ trID $>$
- S: <clTRID>test-registrar1-0000071:line764-1424445560274</clTRID>
- S:

```
<svTRID>2015022019191995078300870073a2f728b05644bff81c8d0b0985864e8a</svT
RID>
```
- $S: \quad \langle \text{trID} \rangle$
- S: </response>
- $S:$

## **31.Удаление домена во время Add Grace Period \*domain:delete addGrace\***

 $C: \leq$ ?xml version="1.0" encoding="UTF-8"?>

```
C: <epp xmlns="urn:ietf:params:xml:ns:epp-1.0"
xmlns:xsi="http://www.w3.org/2001/XMLSchema-instance"	
xsi:schemaLocation="urn:ietf:params:xml:ns:epp-1.0	epp-1.0.xsd">
```
- $C:  $command$ >$
- C: <delete>

```
C:							<domain:delete	xmlns:domain="urn:ietf:params:xml:ns:domain-1.0"	
xsi:schemaLocation="urn:ietf:params:xml:ns:domain-1.0	domain-1.0.xsd">
```
- C: <domain:name>dnssec-2-1-35-39.3d.test</domain:name>
- C: </domain:delete>
- C: </delete>
- C: <clTRID>test-registrar1-0000072:line771-1424445560367</clTRID>
- $C:$  </command>
- $C:$

```
S: \langle?xml version="1.0" encoding="UTF-8"?>
```
- S: <epp xmlns="urn:ietf:params:xml:ns:epp-1.0">
- S: <response>
- $S:$  <result code="1000">
- S: <msg lang="en">Command completed successfully</msg>
- S: </result>
- $S:$   $\langle \text{trID} \rangle$

```
S:							<clTRID>test-registrar1-0000072:line771-1424445560367</clTRID>
```
<svTRID>2015022019192005015500870073a2f728b05644bff81c8d0b0985864e8a</svT RID>

- $S: \langle \text{trID} \rangle$
- S: </response>
- $S:$

## **32.Попытка удаления незарегистрированного объкта Domain \*domain:delete\***

 $C: \leq 2$ xml version="1.0" encoding="UTF-8"?>

C: <epp xmlns="urn:ietf:params:xml:ns:epp-1.0"

xmlns:xsi="http://www.w3.org/2001/XMLSchema-instance" 

xsi:schemaLocation="urn:ietf:params:xml:ns:epp-1.0 epp-1.0.xsd">

- C: <command>
- C: <delete>

C: <domain:delete xmlns:domain="urn:ietf:params:xml:ns:domain-1.0" 

xsi:schemaLocation="urn:ietf:params:xml:ns:domain-1.0 domain-1.0.xsd">

- C: <domain:name>example-1-1-35-39.3d.test</domain:name>
- C: </domain:delete>
- $C: \leq$ /delete>

```
C:					<clTRID>test-registrar1-0000073:line776-1424445560471</clTRID>
```
 $C:$  </command>

 $C:$  </epp>

- S:  $\langle$ ?xml version="1.0" encoding="UTF-8"?>
- S: <epp xmlns="urn:ietf:params:xml:ns:epp-1.0">

```
S: <response>
```
- S:  $\le$  result code="2303">
- S: <msg lang="en">Object does not exist</msg>
- $S:$   $\langle$  value $\rangle$
- S: <description xmlns="http://www.nic.ru/epp/runic-types-ext-1.0">
- S:  $\le$  <value>example-1-1-35-39.3d.test</value>

<location>/epp:epp/epp:command/epp:delete/domain:delete/domain:name/text()</loca tion>

- S: see as a lang="en">Domain does not exist.</reason>
- S: </description>
- $S: \times$ /value>
- $S:$  </result>
- $S:$   $<$ trID $>$
- S: <clTRID>test-registrar1-0000073:line776-1424445560471</clTRID>

S: 

<svTRID>2015022019192022511300870073a2f728b05644bff81c8d0b0985864e8a</svT RID>

- $S:$  </trID>
- S: </response>
- $S:$

#### **33. Удаление объекта Contact из реестра \*contact:delete\***

- $C:$  <?xml version="1.0" encoding="UTF-8"?>
- C: <epp xmlns="urn:ietf:params:xml:ns:epp-1.0"

```
xsi:schemaLocation="urn:ietf:params:xml:ns:epp-1.0	epp-1.0.xsd">
```
- C: <command>
- C: <delete>

```
C: <contact:delete xmlns:contact="urn:ietf:params:xml:ns:contact-1.0"
xsi:schemaLocation="urn:ietf:params:xml:ns:contact-1.0	contact-1.0.xsd">
```
- $C:$  <contact:id>ote-c1--1-35-39</contact:id>
- C: </contact:delete>
- C: </delete>
- C: <clTRID>test-registrar1-0000074:line781-1424445560657</clTRID>
- $C:$  </command>
- $C:$

```
S: \langle?xml version="1.0" encoding="UTF-8"?>
```
- S: <epp xmlns="urn:ietf:params:xml:ns:epp-1.0">
- S: <response>
- $S:$  <result code="1000">
- $S:$  <msg lang="en">Command completed successfully</msg>
- S: </result>
- $S:$   $\langle \text{trID} \rangle$
- S: <clTRID>test-registrar1-0000074:line781-1424445560657</clTRID>

<svTRID>2015022019192039745600870073a2f728b05644bff81c8d0b0985864e8a</svT RID>

- $S: <$   $\langle$  trID>
- S: </response>

 $S:$ 

## **34. Закрытие EPP-сессии \*logout\***

```
C: <?xml version="1.0" encoding="UTF-8"?>
C: <epp xmlns="urn:ietf:params:xml:ns:epp-1.0"
xmlns:xsi="http://www.w3.org/2001/XMLSchema-instance"	
xsi:schemaLocation="urn:ietf:params:xml:ns:epp-1.0	epp-1.0.xsd">
C: <command>
C: <logout/>
C:					<clTRID>test-registrar1-0000075:line786-1424445560840</clTRID>
C: </command>
```
 $C:$  </epp>

```
S: \langle?xml version="1.0" encoding="UTF-8"?>
```

```
S: <epp xmlns="urn:ietf:params:xml:ns:epp-1.0">
```
S: <response>

```
S: \le result code="1500">
```
- S:  $\langle \text{msg} \rangle$  ang="en">Command completed successfully; ending session</msg>
- S: </result>
- $S:$   $\langle \text{trID} \rangle$
- S: <clTRID>test-registrar1-0000075:line786-1424445560840</clTRID>

```
S:
```
<svTRID>2015022019192055812800870073a2f728b05644bff81c8d0b0985864e8a</svT RID>

- $S:$  </trID>
- S: </response>
- $S:$

## **35.Регистрация IDN-домена \*domain:create IDN\***

```
C: <?xml version="1.0" encoding="UTF-8"?>
C: <epp xmlns="urn:ietf:params:xml:ns:epp-1.0"
xmlns:xsi="http://www.w3.org/2001/XMLSchema-instance"	
xsi:schemaLocation="urn:ietf:params:xml:ns:epp-1.0	epp-1.0.xsd">
C: <command>
```
C: <create>

```
C: <domain: create xmlns: domain="urn: ietf: params: xml: ns: domain-1.0"
xsi:schemaLocation="urn:ietf:params:xml:ns:domain-1.0	domain-1.0.xsd">
C: <domain:name>xn-----1-37-2-4zhla4b2cemaoe85a.xn----
```

```
8sbfk0alovdec</domain:name>
```
- C: <domain:ns>
- C: <domain:hostObj>ns1.example-1-1-37-2.ru</domain:hostObj>
- C: <domain:hostObj>ns2.example-1-1-37-2.net</domain:hostObj>
- C: </domain:ns>
- C: <domain:registrant>ote-c3--1-37-2</domain:registrant>
- C: <domain:contact type="admin">ote-c4--1-37-2</domain:contact>
- C: <domain:contact type="billing">ote-c4--1-37-2</domain:contact>
- C: <domain:contact type="tech">ote-c2--1-37-2</domain:contact>
- C: <domain:authInfo>
- C:  $\langle$  <domain:pw>my secret</domain:pw>
- C: </domain:authInfo>
- C: </domain:create>
- C: </create>
- C: <extension>
- C: <idn:data xmlns:idn="urn:ietf:params:xml:ns:idn-1.0">
- C: <idn:table>ru-RU</idn:table>
- C: </idn:data>
- C: </extension>
- C: <clTRID>test-registrar1-0000053:line615-1427456297333</clTRID>
- C: </command>
- $C:$
- S: <?xml version="1.0" encoding="UTF-8"?>
- S: <epp xmlns="urn:ietf:params:xml:ns:epp-1.0">
- S: <response>
- S: <result code="1000">
- S:  $\langle$  <msg lang="en">Command completed successfully</msg>
- S: </result>
- S:  $\langle \text{msgQ count} = "4" \text{ id} = "727" \rangle$
- S: <qDate>2015-03-27T11:38:12.807Z</qDate>
- S: <msg lang="en">Contact ote-c1--1-37-2 transfer requested.</msg>
- S:  $\langle / \text{msgQ} \rangle$
- S: <resData>
- S: <domain:creData xmlns:domain="urn:ietf:params:xml:ns:domain-1.0">

S: <domain:name>xn-----1-37-2-4zhla4b2cemaoe85a.xn----8sbfk0alovdec</domain:name>

- S: <domain:crDate>2015-03-27T11:38:17.355Z</domain:crDate>
- S: <domain:exDate>2016-03-27T11:38:17.355Z</domain:exDate>
- S: </domain:creData>
- S: </resData>
- S: <trID>

```
S:	 <clTRID>test-registrar1-0000053:line615-1427456297333</clTRID>
```

```
S:
```

```
<svTRID>20150327113817811472002000213f2a97d2d455c053ef4572eced034067</sv
TRID>
```
- $S: <$ /trID>
- S: </response>
- $S:$

## **36. Получение информации об IDN-домене \*domain:info IDN\***

 $C: \leq 2$ xml version="1.0" encoding="UTF-8"?>

```
C: <epp xmlns="urn:ietf:params:xml:ns:epp-1.0"
xmlns:xsi="http://www.w3.org/2001/XMLSchema-instance"	
xsi:schemaLocation="urn:ietf:params:xml:ns:epp-1.0	epp-1.0.xsd">
```
- C: <command>
- $C:$   $\langle \text{info} \rangle$

C: <domain:info xmlns:domain="urn:ietf:params:xml:ns:domain-1.0" xsi:schemaLocation="urn:ietf:params:xml:ns:domain-1.0 domain-1.0.xsd">  $C:$  <domain:name>xn-----1-37-2-4zhla4b2cemaoe85a.xn----

8sbfk0alovdec</domain:name>

- C: </domain:info>
- $C:$  </info>
- C: <clTRID>test-registrar1-0000054:line620-1427456297931</clTRID>
- C: </command>
- $C:$  </epp>
- S:  $\langle$ ?xml version="1.0" encoding="UTF-8"?>
- S: <epp xmlns="urn:ietf:params:xml:ns:epp-1.0">
- S: <response>
- S: <result code="1000">
- S:  $\langle$  msg lang="en">Command completed successfully</msg>
- S: </result>
- S:  $\langle \text{msgQ count} = 4" \text{ id} = 727" >$
- S: <qDate>2015-03-27T11:38:12.807Z</qDate>
- S:  $\langle \text{msg} \rangle$  ang="en">Contact ote-c1--1-37-2 transfer requested. $\langle \text{msg} \rangle$
- $S: < /msg$
- S: <resData>
- S: <domain:infData xmlns:domain="urn:ietf:params:xml:ns:domain-1.0">

S: <domain:name>xn-----1-37-2-4zhla4b2cemaoe85a.xn----8sbfk0alovdec</domain:name> S: 

<domain:roid>20150327113817536814\_3f2a97d2d455c053ef4572eced034067\_domain-FIR</domain:roid>

- S: <domain:status s="ok"/>
- S: <domain:registrant>ote-c3--1-37-2</domain:registrant>
- S: <domain:contact type="admin">ote-c4--1-37-2</domain:contact>
- S: 
s domain: contact type="billing">ote-c4--1-37-2</domain: contact>
- S: 
<domain:contact type="tech">ote-c2--1-37-2</domain:contact>
- S: <domain:ns>
- S: <domain:hostObj>ns1.example-1-1-37-2.ru</domain:hostObj>
- S: <domain:hostObj>ns2.example-1-1-37-2.net</domain:hostObj>
- S: </domain:ns>
- S: <domain:clID>test-registrar1</domain:clID>
- S: <domain:crID>test-registrar1</domain:crID>
- S: <domain:crDate>2015-03-27T11:38:17.355Z</domain:crDate>
- S: <domain:exDate>2016-03-27T11:38:17.355Z</domain:exDate>
- S: <domain:authInfo>
- S:  $\le$  <domain:pw>my secret</domain:pw>
- S: </domain:authInfo>
- S: </domain:infData>
- S: </resData>
- S: <extension>
- <idn:data xmlns:idn="urn:ietf:params:xml:ns:idn-1.0">  $S$ :
- $S<sub>1</sub>$ <idn:table>ru-RU</idn:table>
- $S<sub>1</sub>$ <idn:uname>доменное-имя--1-37-2.тест-москва</idn:uname>
- $S<sub>1</sub>$ </idn:data>
- S: </extension>
- $S:$   $\langle \text{trID} \rangle$
- $S<sub>1</sub>$ <clTRID>test-registrar1-0000054:line620-1427456297931</clTRID>
- $S_{\mathcal{I}}$

<svTRID>20150327113818293475002000213f2a97d2d455c053ef4572eced034067</sv TRID>

- $S:$  </trID>
- $S:$  </response>
- $S:$  </epp>

#### 37. Получение информации о контакте по Authinfo коду к домену при трансфере \*contact:info roid\*

- $C:$  <?xml version="1.0" encoding="UTF-8"?>
- C: <epp xmlns="urn:ietf:params:xml:ns:epp-1.0"

xmlns:xsi="http://www.w3.org/2001/XMLSchema-instance"

xsi:schemaLocation="urn:ietf:params:xml:ns:epp-1.0 epp-1.0.x

 $sd''>$ 

- C: <command>
- $C \cdot \sin f_0$
- <contact:info xmlns:contact="urn:ietf:params:xml:ns:contact-1.0"  $C:$
- xsi:schemaLocation="urn:ietf:params:xml:ns:contact-1.0

contact-1.0.xsd">

- $C:$ <contact:id>ote-c334-64-43</contact:id>
- $C:$ <contact:authInfo>
- $C:$ <contact:pw

roid="20160316142433758815\_10e8ebe566eecbca2d02e1aff0a76d7d\_domain-FIR">domain authinfo code</contact:pw>

- $C:$ </contact:authInfo>
- $C:$  $\langle$ /contact:info>
- $C:$  </info>
- C: <clTRID>test-registrar2-0000045:line369-1458138277868</clTRID>
- $C:$  </command>

 $C:$  </epp>

- $S: \leq 2$ xml version="1.0" encoding="UTF-8"?>
- S: <epp xmlns="urn:ietf:params:xml:ns:epp-1.0">
- S: <response>
- S: <result code="1000">
- <msg lang="en">Command completed successfully</msg>  $S:$
- $S:$  </result>
- S: <resData>
- $S:$ <contact:infData xmlns:contact="urn:ietf:params:xml:ns:contact-1.0">
- $S:$ <contact:id>ote-c1--1-13-68</contact:id>

S: <contact:roid>201408111919587918766f7966b87e5b89c1da989a26c459f60f-MSTC</contact:roid>

- S: <contact:status s="clientDeleteProhibited"/>
- S: <contact:status s="clientUpdateProhibited" lang="en">Payment

overdue.</contact:status>

- S: <contact:postalInfo type="int">
- S:  $\leq$  <contact:name>John Doe</contact:name>
- S:  $\leq$  <contact:org>Example Inc. </contact:org>
- S: <contact:addr>
- S: <contact:street>123 Example Dr.</contact:street>
- S: <contact:street>Suite 100</contact:street>
- S: <contact:street>Suite 101</contact:street>
- S:  $\leq$  < contact:city>Dulles</contact:city>
- S:  $\leq$  <contact:sp>VA</contact:sp>
- S:  $\leq$  contact:pc>20166-6503 $\lt$ /contact:pc>
- S: <contact:cc>US</contact:cc>
- S: </contact:addr>
- S:  $\langle$  /contact:postalInfo>
- S: <contact:postalInfo type="loc">
- S: <contact:name>Джон До</contact:name>
- S: <contact:org>Примерная корпорация</contact:org>
- S: <contact:addr>
- S: <contact:street>123 Примерная улица</contact:street>
- S: <contact:street>Дом 100</contact:street>
- S: <contact:street>Дом 101</contact:street>
- S: <contact:city>Дуллес</contact:city>
- S:  $\leq$  contact:sp>VA</contact:sp>
- $S:$  <contact:pc>20166-6503</contact:pc>
- S: <contact:cc>US</contact:cc>
- S: </contact:addr>
- S:  $\langle$  /contact:postalInfo>
- S:  $\leq$  contact:voice x="1234">+1.70355555555</contact:voice>
- S: <contact:fax x="5678">+1.7035555556</contact:fax>
- S: <contact:email>jdoe@example.com</contact:email>
- S: <contact:clID>test-registrar1</contact:clID>
- S: <contact:crID>test-registrar1</contact:crID>
- S: <contact:crDate>2014-08-11T15:19:58.551Z</contact:crDate>
- S:  $\leq$  <contact:upID>test-registrar1</contact:upID>
- S:  $\leq$  contact:upDate>2014-08-11T15:19:59.551Z</contact:upDate>
- S: </contact:infData>
- S: </resData>
- S: <extension>
- S: <contact:infData xmlns:contact="http://www.tcinet.ru/epp/tci-contact-ext-1.0">
- S: <contact:person>
- S:  $\leq$  < contact:birthday>1980-11-10</contact:birthday>
- S: <contact:passport>01 23 123456, выдан ОВД энского p-на</contact:passport>
- S:  $\lt$ /contact:person>
- S: </contact:infData>
- S: </extension>
- $S:$   $<$ trID $>$
- S: <clTRID>test-registrar2-0000045:line369-1458138277868</clTRID>

```
S:
```
<svTRID>20140811191959678924008700736f7966b87e5b89c1da989a26c459f60f</svT RID>

- $S:$  </trID>
- S: </response>

 $S:$ 

#### **38. Landrush–регистрация части доменов, проводимая в период открытой регистрации \*GA - launch:phase name="stageХ"\***

For landrush phase 1:

<launch:phase name="stage1">landrush</launch:phase> or for landrush phase 2:

<launch:phase name="stage2">landrush</launch:phase> or for landrush phase 3:

<launch:phase name="stage3">landrush</launch:phase> or for landrush phase 4:

<launch:phase name="stage4">landrush</launch:phase> e.t.c.

 $C: \leq 2$  xml version="1.0" encoding="UTF-8" standalone="no"?>

- C: <epp xmlns="urn:ietf:params:xml:ns:epp-1.0">
- C: <command>
- C: <create>
- C: <domain:create
- C: xmlns:domain="urn:ietf:params:xml:ns:domain-1.0">
- C: <domain:name>a245-ora.moscow</domain:name>
- C: <domain:period unit="y">1</domain:period>
- C: <domain:registrant>ote-c33-1-19-54</domain:registrant>
- $C:$  <domain: contact type="billing">ote-c33-1-19-54</domain: contact>
- C: <domain:contact type="tech">ote-c33-1-19-54</domain:contact>
- C: <domain:contact type="admin">ote-c33-1-19-54</domain:contact>
- C: <domain:authInfo>
- C: <domain:pw>2fooBAR</domain:pw>
- C: </domain:authInfo>
- C: </domain:create>
- C: </create>
- C: <extension>
- C: <launch: create xmlns: launch="urn: ietf: params: xml: ns: launch-1.0">
- C: <launch:phase name="stage1">landrush</launch:phase>
- C: </launch:create>
- C: </extension>
- C: <clTRID>ABC-12345</clTRID>
- C: </command>
- $C:$  </epp>

Если landrush phase (stage) указана не верно (соответствующий landrush-период ещё не наступил или уже закончился) то ответ от сервера будет содержать сообщение об ошибке:

S: <?xml version="1.0" encoding="utf-8"?>

S: <epp xmlns="urn:ietf:params:xml:ns:epp-1.0">

- S: <response>
- S: <result code="2306">
- S:  $\langle \text{msg} \rangle$  ang="en">Parameter value policy error  $\langle \text{msg} \rangle$
- S: <value>
- S: <description xmlns="http://www.nic.ru/epp/runic-types-ext-1.0">
- S: <value>phase:landrush, name:stage2</value>
- S: <location>/epp/command/extension/launch:create</location>
- S: <reason lang="en">Currently, the following phases: phase: landrush, sub-phase: stage1, object-type:

registration;.</reason>

S: </description>

- S: </value>
- S: </result>
- $S:$   $\langle \text{trID} \rangle$
- S: <clTRID>ABC-12345</clTRID>

```
S: <svTRID>201604151820401412810087007301defa2f11f2a40f1eae20ccc1f8d7e3</s
vTRID>
```
- $S:$  </trID>
- S: </response>
- $S:$

#### 39. Landrush-регистрация части доменов, проводимая в период Claims **\*Claims - launch:phase name="stageХ"\***

For landrush phase 1:

<launch:phase name="stage1">landrush</launch:phase> or for landrush phase 2:

<launch:phase name="stage2">landrush</launch:phase> or for landrush phase 3:

<launch:phase name="stage3">landrush</launch:phase> or for landrush phase 4:

<launch:phase name="stage4">landrush</launch:phase> e.t.c.

 $C:$  <?xml version="1.0" encoding="UTF-8"?>

```
C: <epp	xmlns="urn:ietf:params:xml:ns:epp-
```
1.0" xmlns:xsi="http://www.w3.org/2001/XMLSchema-instance"

```
xsi:schemaLocation="urn:ietf:params:xml:ns:epp-1.0	epp-1.0.xsd">
```
- C: <command>
- C: <create>

C: <domain:create xmlns:domain="urn:ietf:params:xml:ns:domain-1.0" xsi:schemaLocation="urn:ietf:params:xml:ns:domain-1.0 domain-1.0.xsd">

```
C: <domain:name>example-62-87-24.testmsk.su</domain:name>
```
- C: <domain:registrant>ote-c32-87-24</domain:registrant>
- C:  $\leq$  <domain:contact type="admin">ote-c42-87-24</domain:contact>
- C:  $\leq$  <domain:contact type="billing">ote-c42-87-24</domain:contact>
- C:  $\leq$  <domain:contact type="tech">ote-c22-87-24</domain:contact>
- C: <domain:authInfo>
- C:  $\langle$  <domain:pw>my secret</domain:pw>
- C: </domain:authInfo>
- C: </domain:create>
- C: </create>
- C: <extension>
- C: <launch:create xmlns:launch="urn:ietf:params:xml:ns:launch-1.0">
- C: <launch:phase name="stage1">landrush</launch:phase>
- C: <launch:notice>
- C: <launch:noticeID>68943b890000000000088456309</launch:noticeID>
- C: <launch:notAfter>2016-04-09T00:00:00.0Z</launch:notAfter>
- C: <launch:acceptedDate>2016-04-07T11:48:59.0Z</launch:acceptedDate>
- C: </launch:notice>
- C: </launch:create>
- C: </extension>
- C: <clTRID>test-registrar1-0000072:line630-1460029744941</clTRID>
- C: </command>

 $C:$  </epp>

Если landrush phase (stage) указана не верно (соответствующий landrush-период ещё не наступил или уже закончился) то ответ от сервера будет содержать сообщение об ошибке такой же как в примере  $N<sup>o</sup>38$ .

#### **40.Использования расширения FEE - \*fee:check\***

 $C:$  <?xml version="1.0" encoding="UTF-8"?>

C: <epp xmlns="urn:ietf:params:xml:ns:epp-1.0" 

xmlns:xsi="http://www.w3.org/2001/XMLSchema-instance" 

xsi:schemaLocation="urn:ietf:params:xml:ns:epp-1.0 epp-1.0.xsd">

- C: <command>
- C: <check>

C: <domain:check xmlns:domain="urn:ietf:params:xml:ns:domain-1.0" xsi:schemaLocation="urn:ietf:params:xml:ns:domain-1.0 domain-1.0.xsd"> C: <domain:name>premium-landrush-31-5-1.test-moscow</domain:name> C: <domain:name>example-landrush-21-5-1.test-moscow</domain:name>

- 
- C: </domain:check>
- C: </check>
- C: <extension>
- C: <fee:check xmlns:fee="urn:ietf:params:xml:ns:fee-0.11">
- C: <fee:command>create</fee:command>
- C: </fee:check>
- C: <fee:check xmlns:fee="urn:ietf:params:xml:ns:fee-0.11">
- C: <fee:command>renew</fee:command>
- C: </fee:check>
- C: </extension>

C: <clTRID>test-registrar1-0000020:line174-1479980789390</clTRID>

- C: </command>
- $C:$
- S:  $\langle$ ?xml version="1.0" encoding="UTF-8"?>
- S: <epp xmlns="urn:ietf:params:xml:ns:epp-1.0">
- S: <response>
- S: <result code="1000">
- S: <msg lang="en">Command completed successfully</msg>
- $S:$  </result>
- S: <resData>
- S: <domain:chkData xmlns:domain="urn:ietf:params:xml:ns:domain-1.0">
- S: <domain:cd>
- S:  $\leq$  <domain:name avail="1">premium-landrush-31-5-1.test-moscow</domain:name>
- S: </domain:cd>
- S: <domain:cd>
- S:  $\leq$  <domain:name avail="1">example-landrush-21-5-1.test-moscow</domain:name>
- S: </domain:cd>
- S: </domain:chkData>
- S: </resData>
- S: <extension>
- S: <fee:chkData xmlns:fee="urn:ietf:params:xml:ns:fee-0.11">
- S: <fee:cd avail="1">
- S: <fee:object>
- S: <name xmlns="urn:ietf:params:xml:ns:domain-1.0">premium-landrush-31-5-
- 1.test-moscow</name>
- S: </fee:object>
- S: <fee:command>create</fee:command>
- S: <fee:currency>RUB</fee:currency>
- S:  $\langle$  =  $\langle$  =  $\langle$  =  $\rangle$  =  $\langle$  =  $\langle$  =  $\rangle$  =  $\langle$  =  $\langle$  =  $\rangle$  =  $\langle$  =  $\langle$  =  $\rangle$  =  $\langle$  =  $\langle$  =  $\rangle$  =  $\langle$  =  $\langle$  =  $\rangle$  =  $\langle$  =  $\rangle$  =  $\langle$  =  $\rangle$  =  $\langle$  =  $\rangle$  =  $\langle$  =  $\rangle$  =  $\langle$  =  $\rangle$  =  $\langle$  =  $\rangle$  =
- S: <fee:fee description="Domain create class:test tier1" refundable="0"
- applied="immediate">1000</fee:fee>
- S: <fee:fee description="Launch phase 2 test-moscow" refundable="0" applied="immediate">37</fee:fee>
- S: 
see: class>test tier1</fee: class>
- S: </fee:cd>
- S: <br>  $\leq$   $\leq$   $\leq$
- S: <fee:object>
- S:  $\blacksquare$  <name xmlns="urn:ietf:params:xml:ns:domain-1.0">example-landrush-21-5-1.test-moscow</name>
- S: </fee:object>
- S: <fee:command>create</fee:command>
- S: <fee:currency>RUB</fee:currency>
- S: <br>
Stee:period unit="y">1</fee:period>
- S: <fee:fee description="Domain create" refundable="0"
- applied="immediate">100</fee:fee>
- S: </fee:cd>
- S: </fee:chkData>
- S: <fee:chkData xmlns:fee="urn:ietf:params:xml:ns:fee-0.11">
- S:  $\leq$  fee:cd avail="1">
- S: <fee:object>
- S:  $\langle$  <name xmlns="urn:ietf:params:xml:ns:domain-1.0">premium-landrush-31-5-
- 1.test-moscow</name>
- S: </fee:object>
- S: <fee:command>renew</fee:command>
- S: <fee:currency>RUB</fee:currency>
- S: <br>
see:period unit="y">1</fee:period>

S: 
since: fee: fee description="Domain renew class: test tier1" refundable="1" graceperiod="P5D" applied="immediate">1000</fee:fee>

- S: <fee:class>test\_tier1</fee:class>
- $S:$  </fee:cd>
- S: <fee:cd avail="1">
- S: <fee:object>
- S: <name xmlns="urn:ietf:params:xml:ns:domain-1.0">example-landrush-21-5- 1.test-moscow</name>
- S:  $\langle$  /fee:object>
- S: <fee:command>renew</fee:command>
- S: <fee:currency>RUB</fee:currency>
- S: <br>  $\leq$  fee:period unit="y">1</fee:period>
- S: <fee:fee description="Domain renew" refundable="1" grace-period="P5D"
- applied="immediate">100</fee:fee>
- S: </fee:cd>
- S: </fee:chkData>
- S: </extension>
- S: <trID>
- S: <clTRID>test-registrar1-0000020:line174-1479980789390</clTRID>

S: 

- <svTRID>20161124124628593188008700734fe8e5fdd7f8b66114f017183c0b9472</svT RID>
- $S: <$ /trID>
- S: </response>
- $S:$

## **41.Использования расширения FEE - \*fee:create\***

- $C:$  <?xml version="1.0" encoding="UTF-8"?>
- C: <epp xmlns="urn:ietf:params:xml:ns:epp-1.0"
- xmlns:xsi="http://www.w3.org/2001/XMLSchema-instance"

xsi:schemaLocation="urn:ietf:params:xml:ns:epp-1.0 epp-1.0.xsd">

- C: <command>
- C: <create>
- C: <domain: create xmlns: domain="urn: ietf: params: xml: ns: domain-1.0" xsi:schemaLocation="urn:ietf:params:xml:ns:domain-1.0 domain-1.0.xsd"> C: <domain:name>premium-landrush-31-5-1.test-moscow</domain:name> C: <domain:registrant>ote-c11-5-1</domain:registrant>
- C: <domain:contact type="admin">ote-c11-5-1</domain:contact>
- C: <domain:contact type="billing">ote-c11-5-1</domain:contact>
- C: <domain:contact type="tech">ote-c11-5-1</domain:contact>
- C: <domain:authInfo>
- C:  $\langle$  <domain:pw>my secret</domain:pw>
- C: </domain:authInfo>
- C: </domain:create>
- C: </create>
- C: <extension>
- C: <fee:create xmlns:fee="urn:ietf:params:xml:ns:fee-0.11">
- C: <fee:currency>RUB</fee:currency>
- C: <fee:fee>1000.00</fee:fee>
- C: <fee:fee>37.00</fee:fee>
- C: </fee:create>
- C: <launch:create xmlns:launch="urn:ietf:params:xml:ns:launch-1.0">
- C: <launch:phase name="phase2">landrush</launch:phase>
- C: </launch:create>
- C: </extension>
- C: <clTRID>test-registrar1-0000027:line263-1479980791094</clTRID>
- C: </command>
- $C:$

#### $S: \leq 2$ xml version="1.0" encoding="UTF-8"?>

- S: <epp xmlns="urn:ietf:params:xml:ns:epp-1.0">
- S: <response>
- S: <result code="1000">
- S:  $\langle$   $\langle$   $\rangle$  ang="en">Command completed successfully  $\langle$ /msg>
- S: </result>
- S: <resData>
- S: <domain:creData xmlns:domain="urn:ietf:params:xml:ns:domain-1.0">
- S: <domain:name>premium-landrush-31-5-1.test-moscow</domain:name>
- S: <domain:crDate>2016-11-24T09:46:30.209Z</domain:crDate>
- S: <domain:exDate>2017-11-24T09:46:30.209Z</domain:exDate>
- S: </domain:creData>
- S: </resData>
- S: <extension>
- S: <fee:creData xmlns:fee="urn:ietf:params:xml:ns:fee-0.11">
- S: <fee:currency>RUB</fee:currency>
- S: <fee:fee description="Domain create class:test tier1" refundable="0" applied="immediate">1000</fee:fee>
- S: <fee:fee description="Launch phase 2 test-moscow" refundable="0" applied="immediate">37</fee:fee>
- S: <fee:balance>-895114.00000</fee:balance>
- S: </fee:creData>
- S: </extension>
- S: <trID>
- S: <clTRID>test-registrar1-0000027:line263-1479980791094</clTRID> S:

```
<svTRID>20161124124630297957008700734fe8e5fdd7f8b66114f017183c0b9472</svT
RID>
```
- $S:$  </trID>
- S: </response>
- $S:$